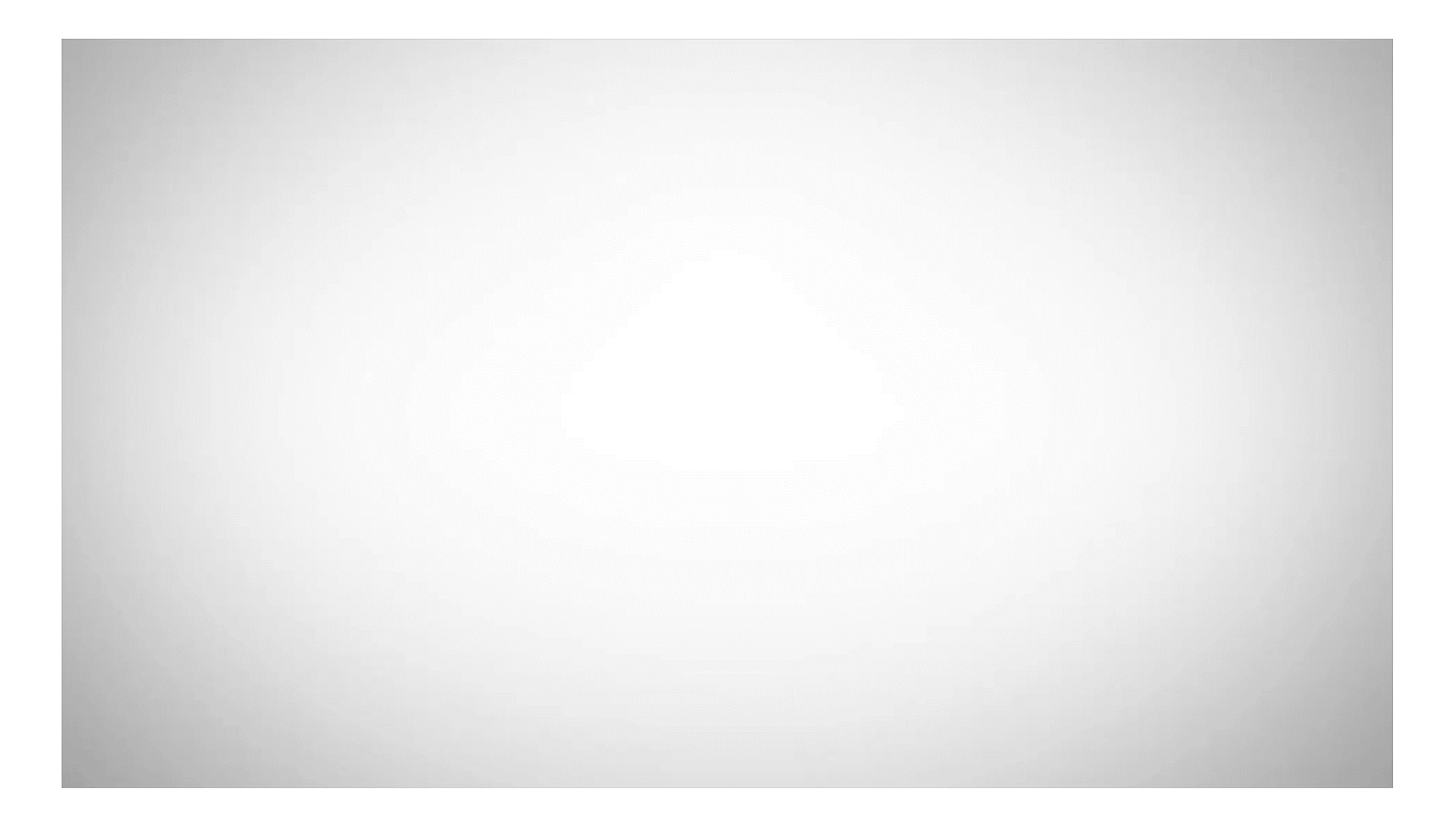

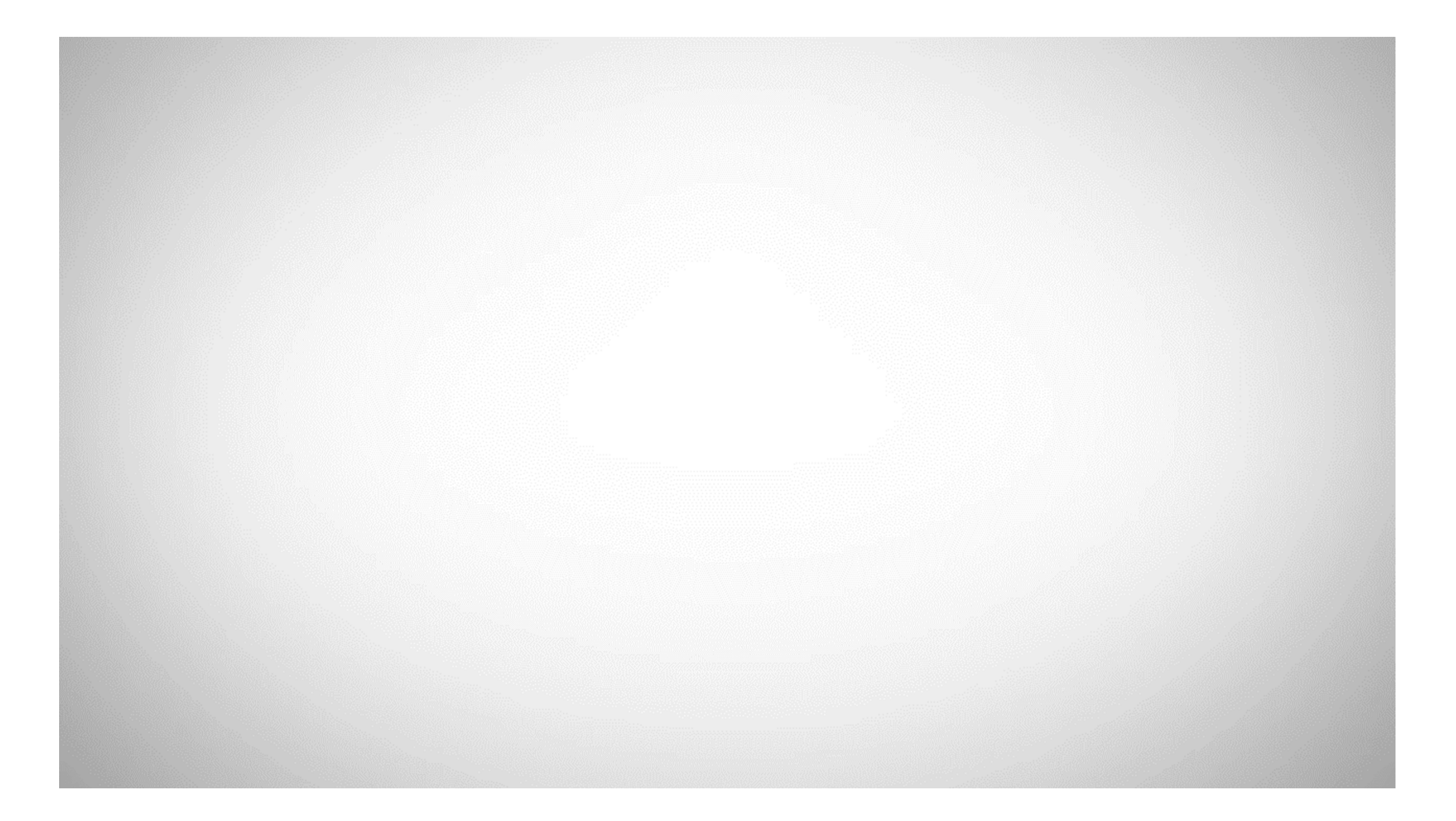

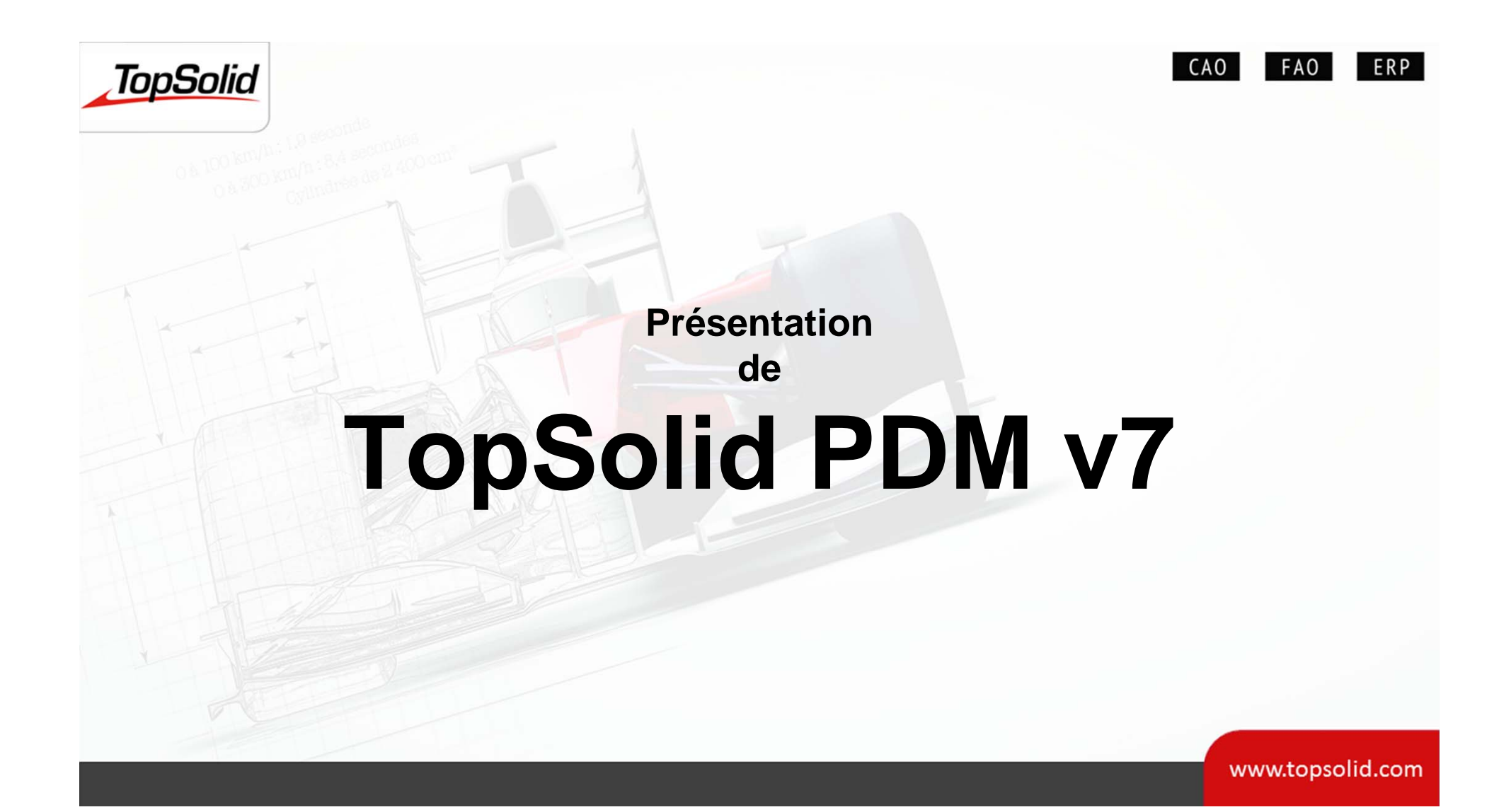

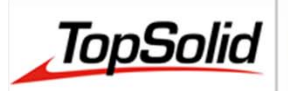

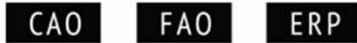

www.topsolid.com

### **TopSolid PDM v7**

- **Un PDM … <sup>c</sup>'est vital**
- $\bullet$ **TopSolid PDM <sup>c</sup>'est facile**
- $\bullet$ **Son intégration dans une entreprise**
- $\bullet$ **On soulève le capot du moteur**

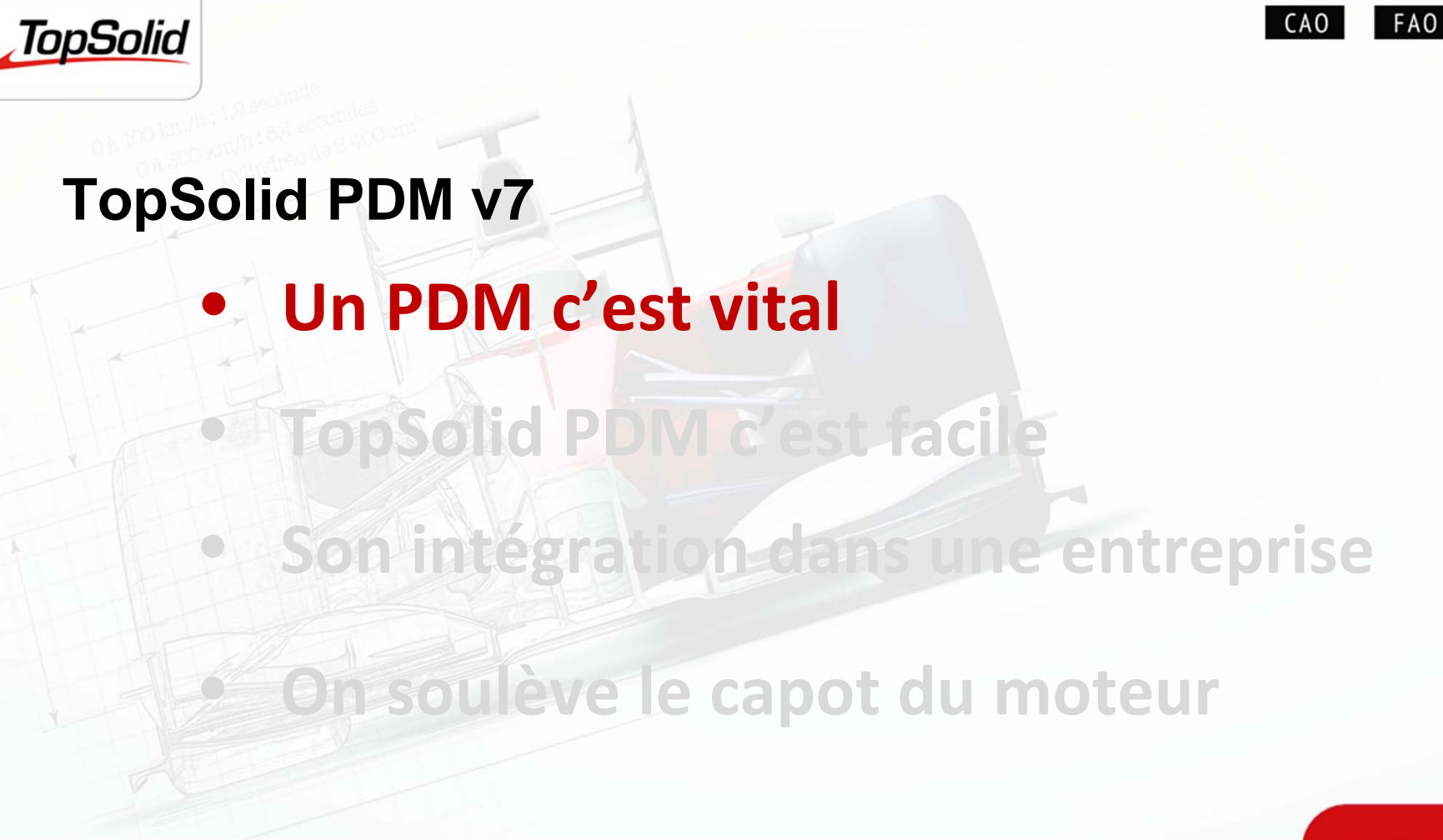

**ERP** 

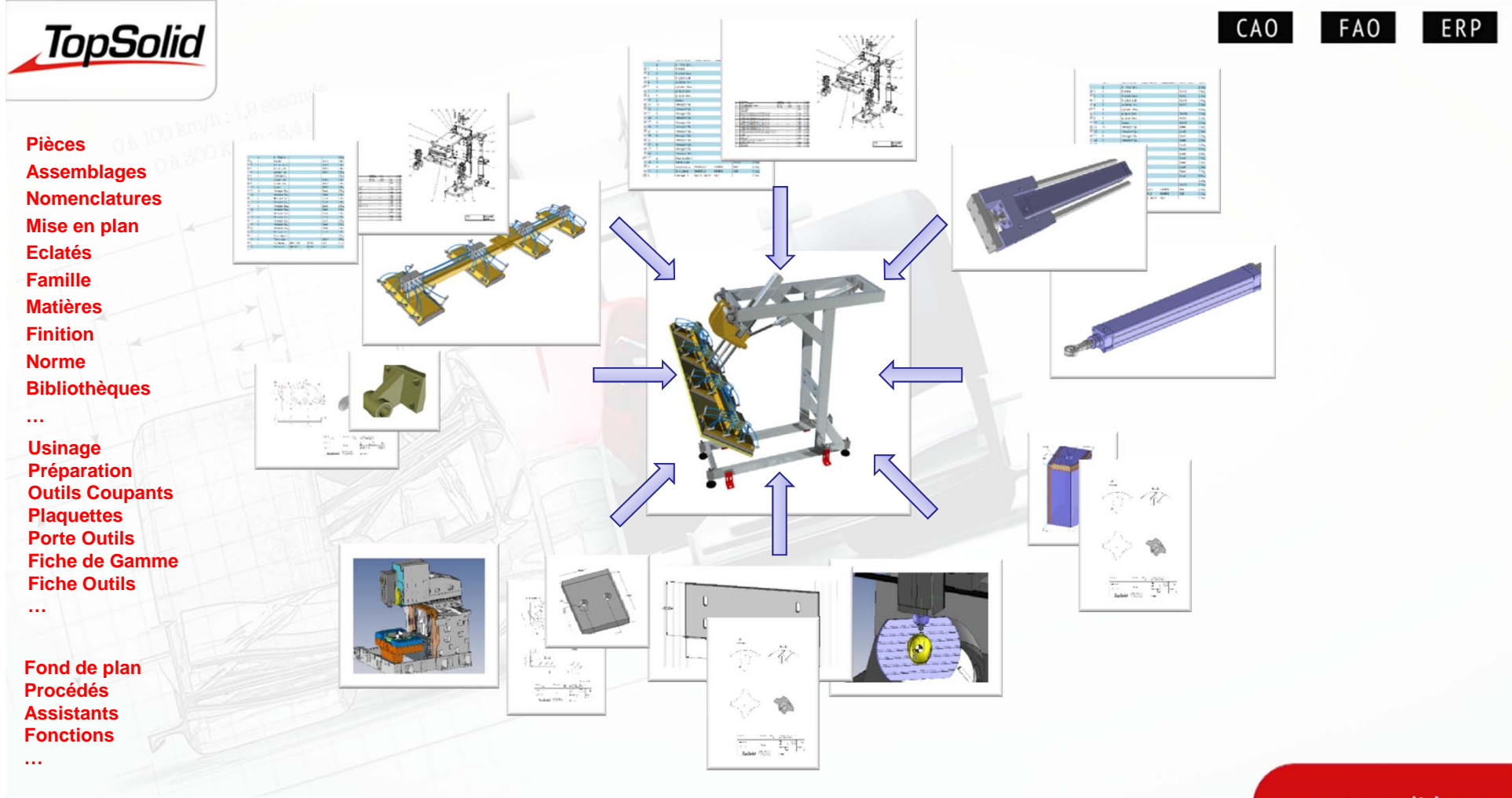

#### Des centaines de fichiers

# **Gestion des données d'une affaire**

**TopSolid** 

CAO

ERP |

**FAO** 

•Avez‐vous déjà été confronté à des difficultés en terme de :

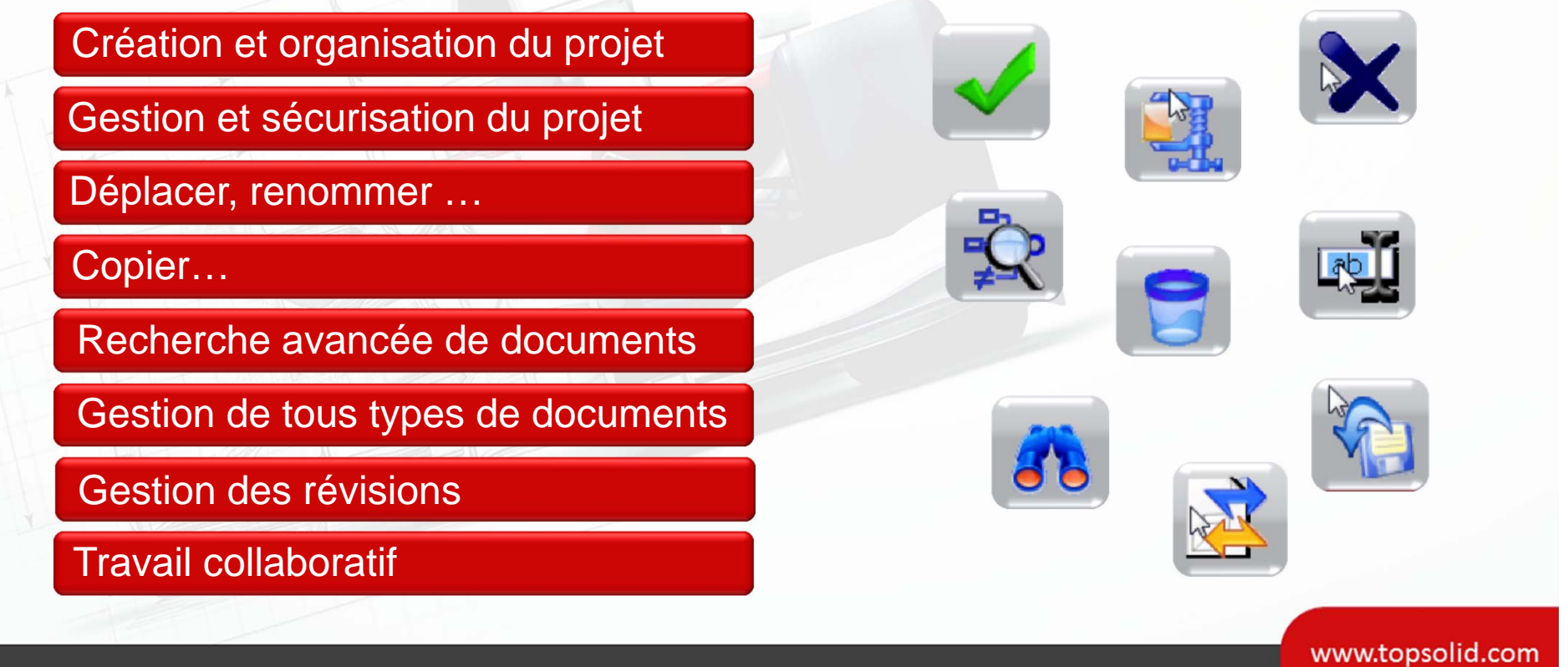

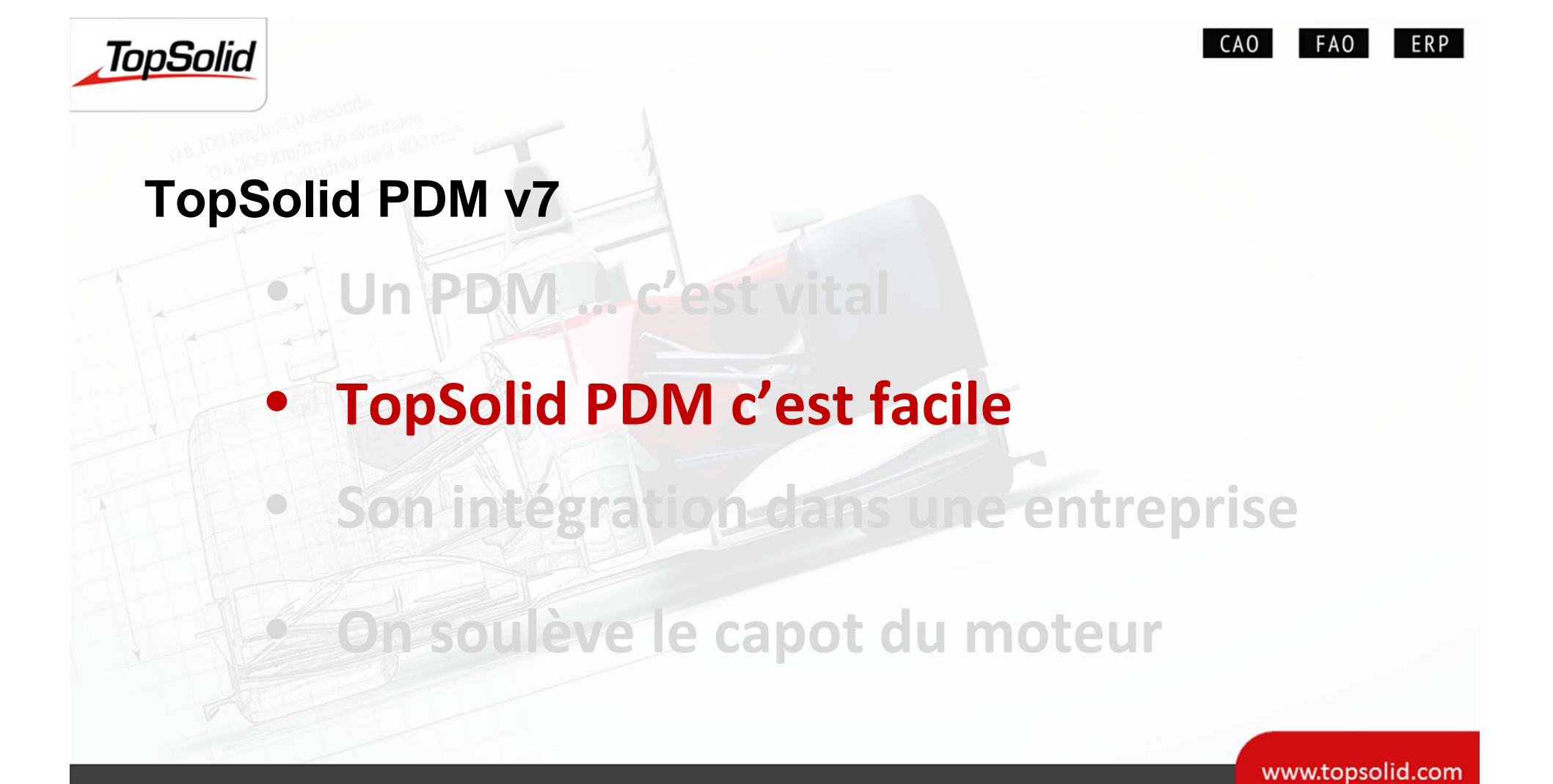

# **PDM ‐ Création et organisation d'un projet**

Vos projets seront créés de manière efficace et rapide grâce à une organisation préétablie.

**TopSolid** 

 $\checkmark$  Organisation systématique et homogène pour tous les projets.

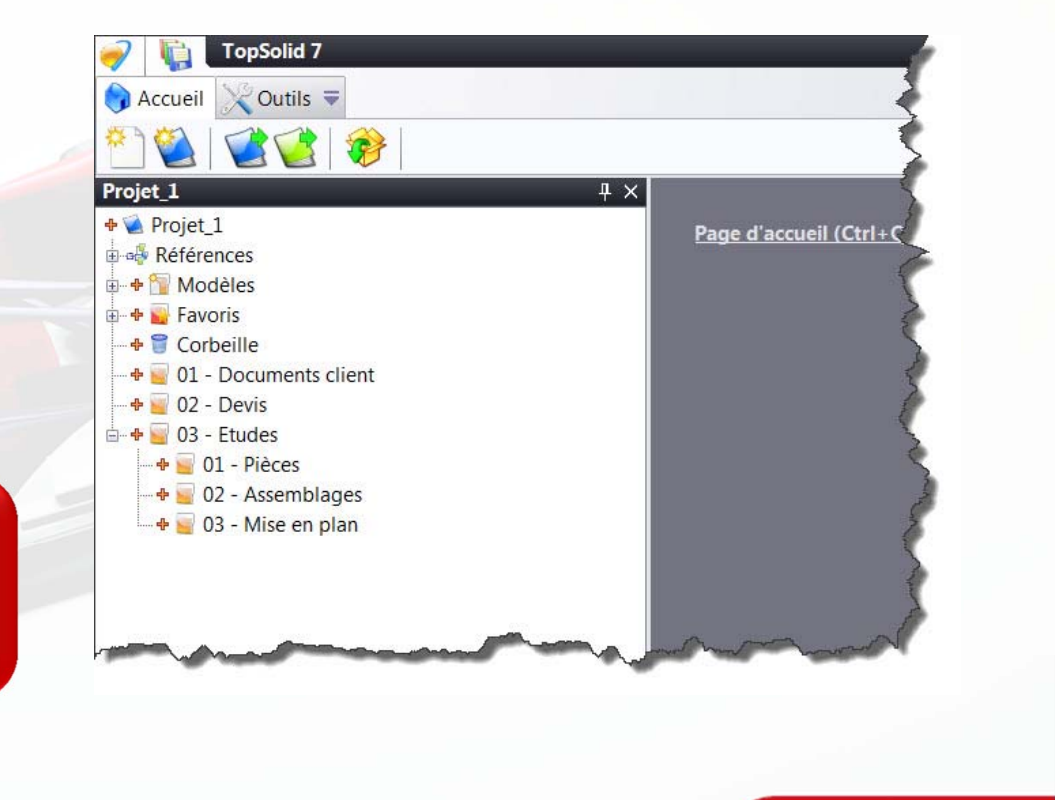

www.topsolid.com

**FAO** 

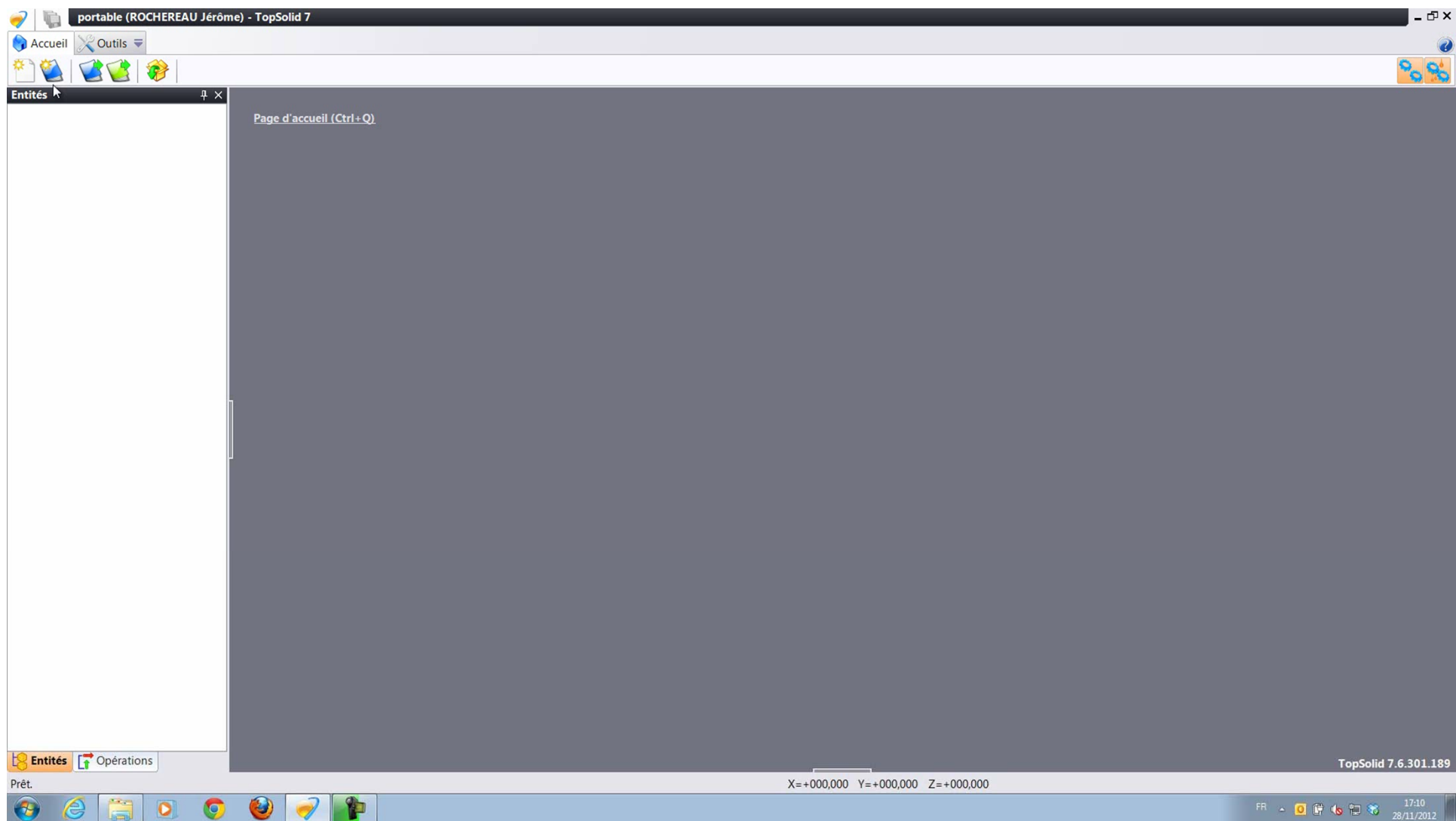

## **PDM ‐ Gestion et sécurisation du projet**

Désormais, un projet sous TopSolid 7 est géré et sécurisé via son PDM intégré (déplacer, renommer, copier, suppression, etc.).

 $\checkmark$  Souplesse d'utilisation.

 $\checkmark$  Plus de perte de liens.

**TopSolid** 

 $\checkmark$  Suppression inopinée inexistante.

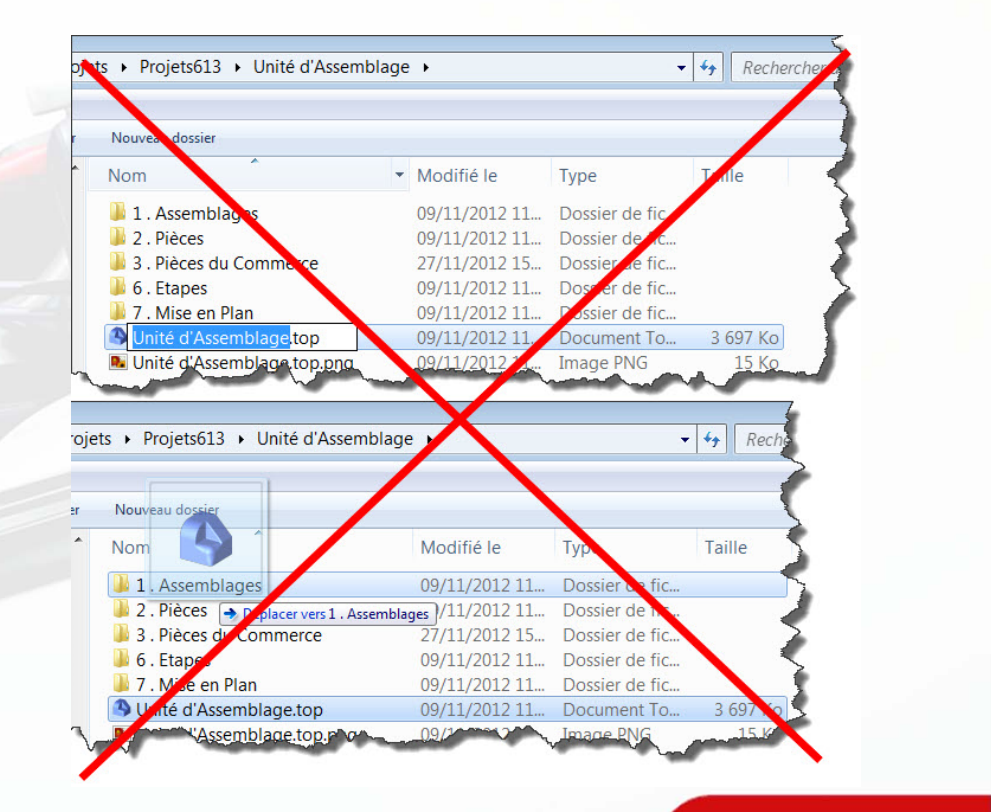

www.topsolid.com

ERP

FAO<sup>1</sup>

#### **FAO PDM ‐ Déplacer et renommer un document**

TopSolid 7 vous permet de gérer totalement vos fichiers sans passer par l'explorateur Windows (Renommer, Déplacer, Copier…).

**TopSolid** 

- Dépendances conservées entre les fichiers.
- $\checkmark$  Risques d'erreurs humaines considérablement réduits.

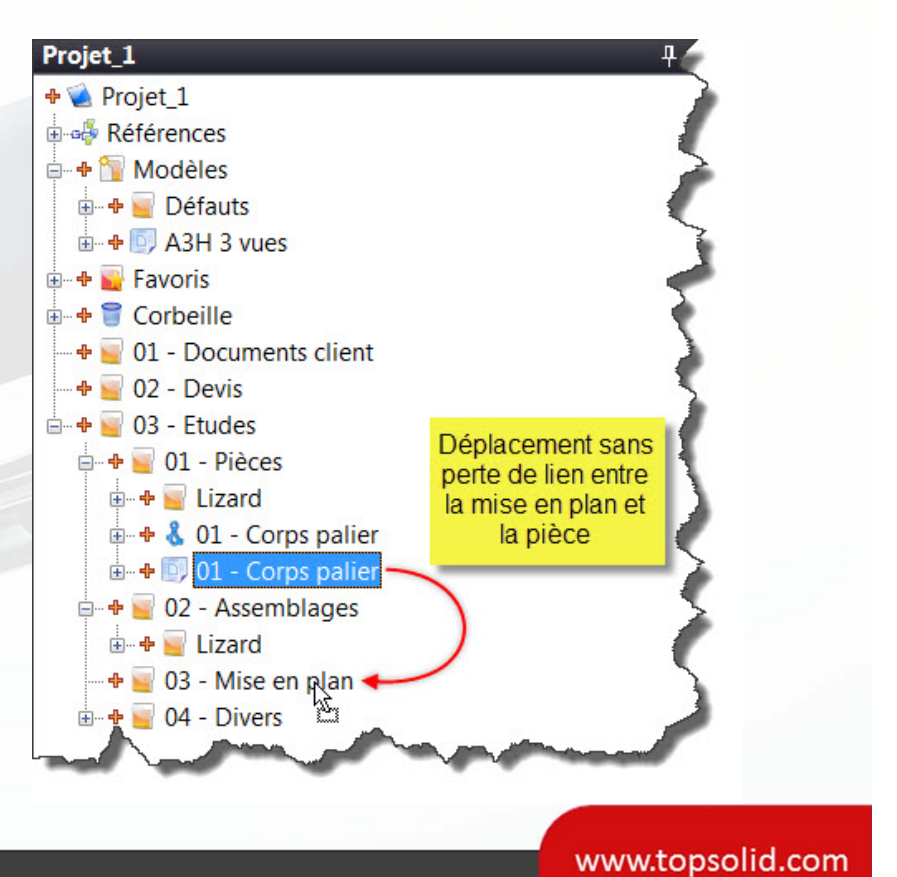

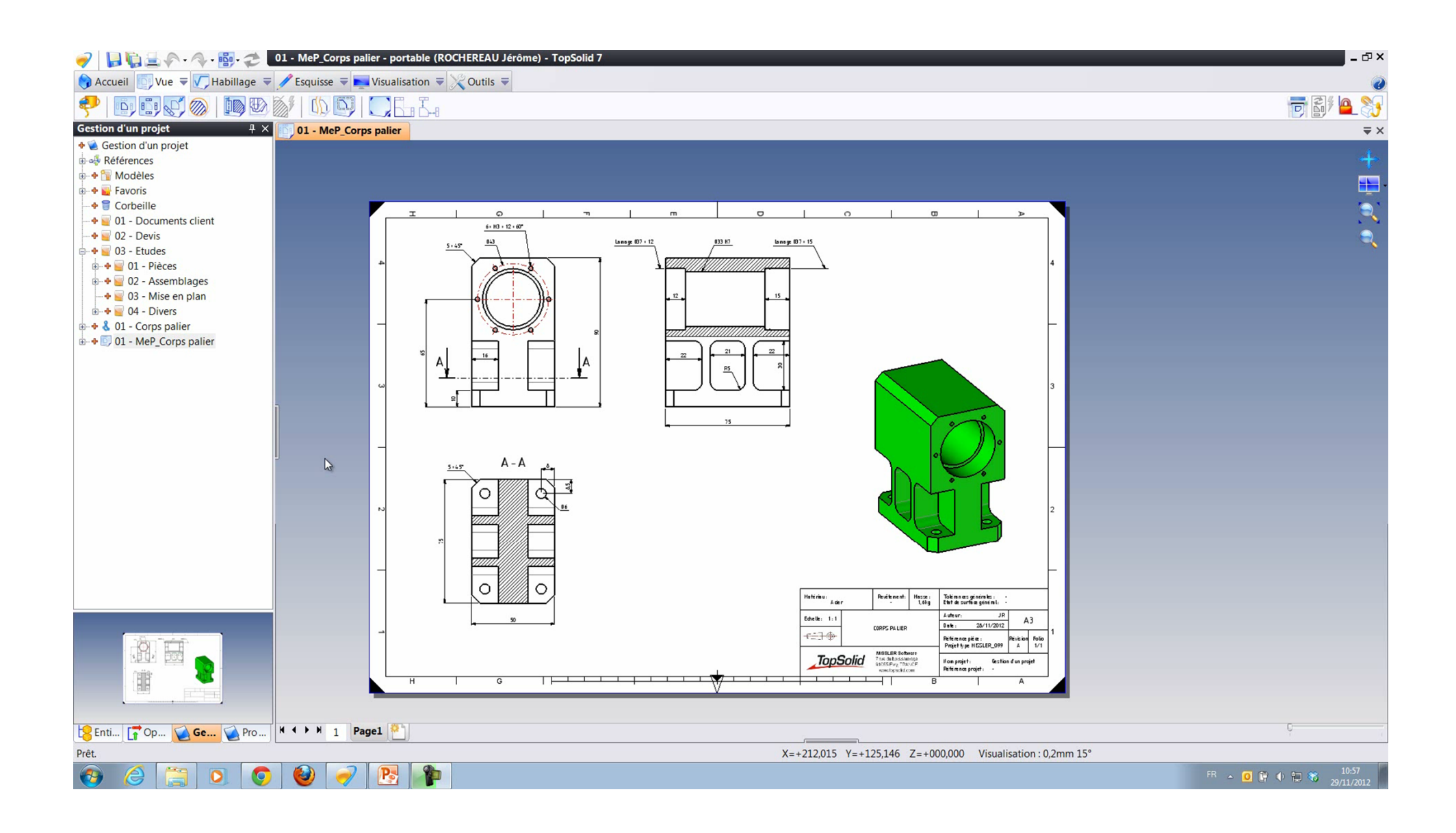

#### FAO<sup>1</sup> **PDM ‐ Copier un ou plusieurs documents**

Sous TopSolid 7, la copie de documents est devenue un jeu d'enfant grâce à son PDM intégré.

**TopSolid** 

Copier en une seule opération :  $\checkmark$  Un assemblage seul Un assemblage et ses pièces  $\checkmark$  Une pièce et sa mise en plan

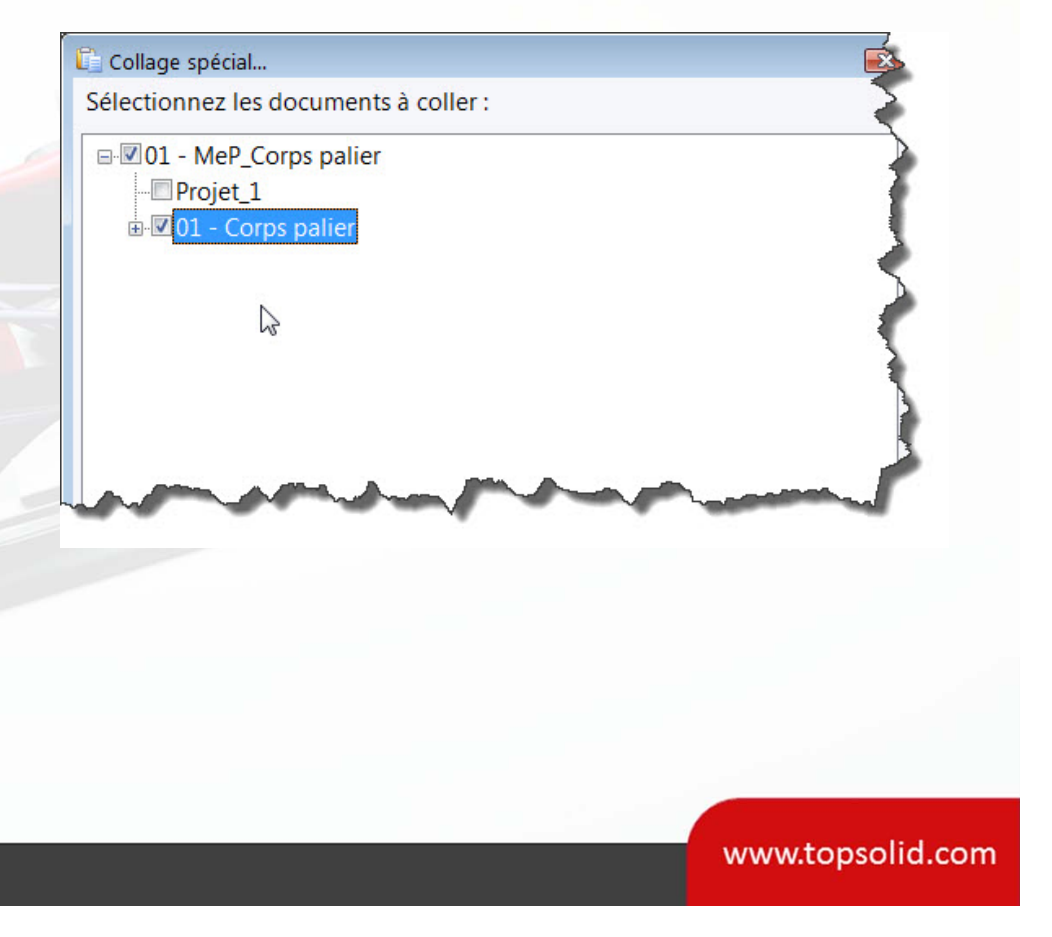

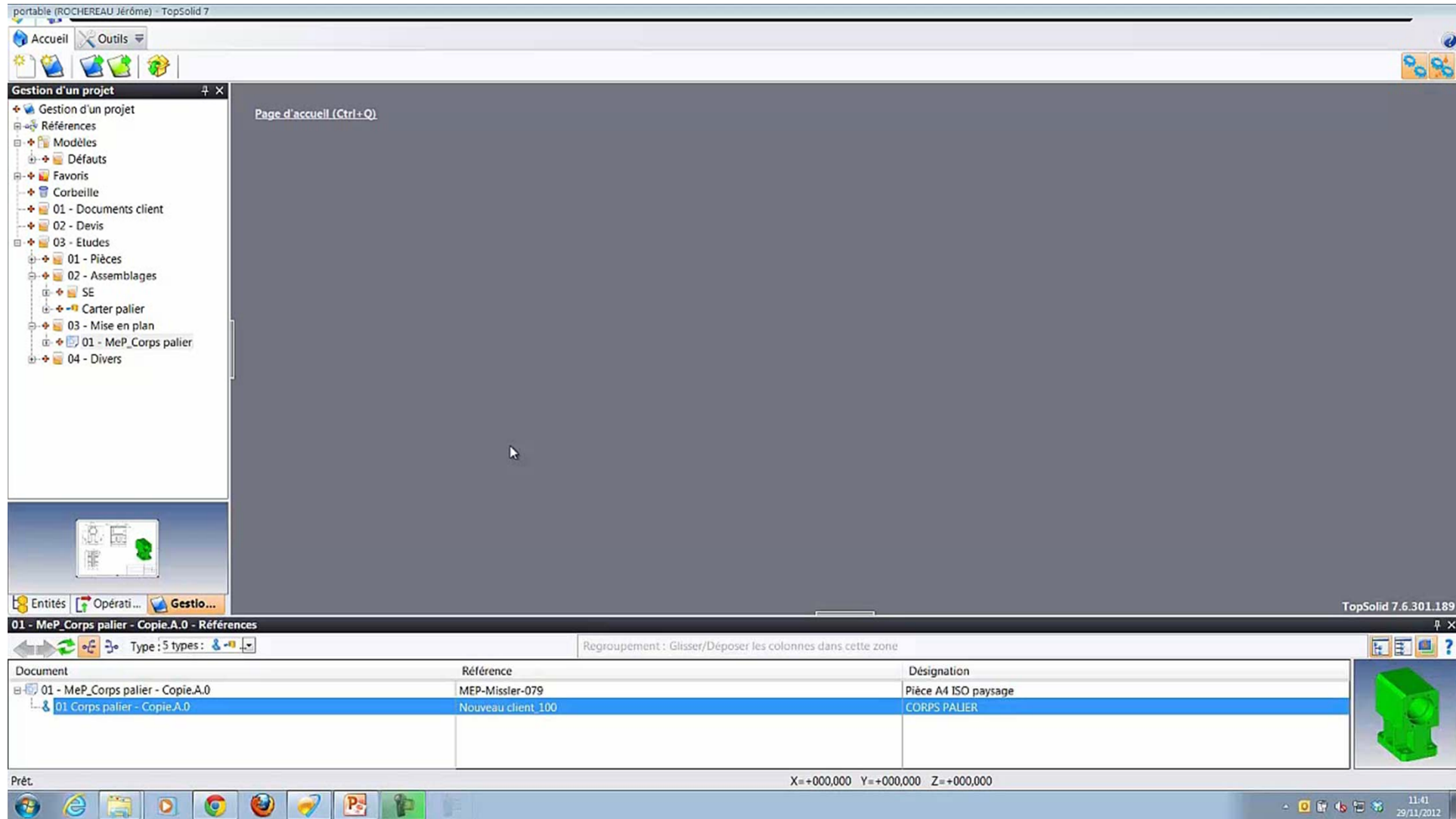

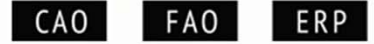

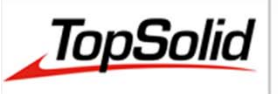

#### **PDM ‐ Rechercher un document**

Sans PDM, l'intégration d'un élément dans un assemblage n'était possible que si l'on connaissait son emplacement physique.

 Outil de recherche intégré.  $\checkmark$  Insertion de composants facilitée.

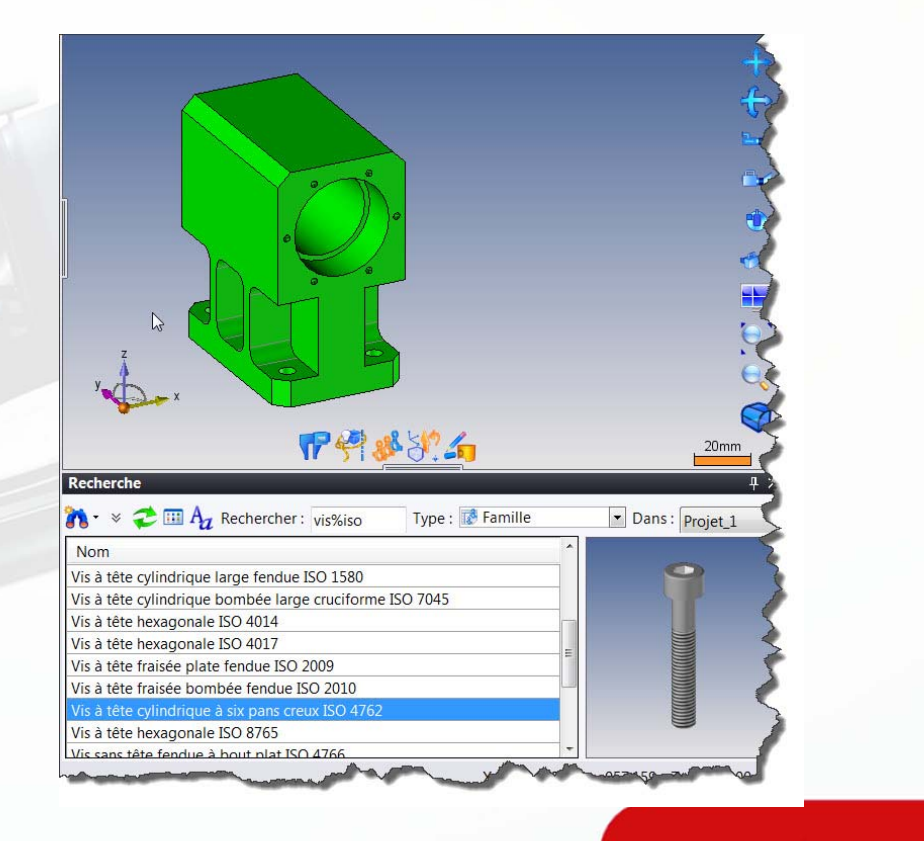

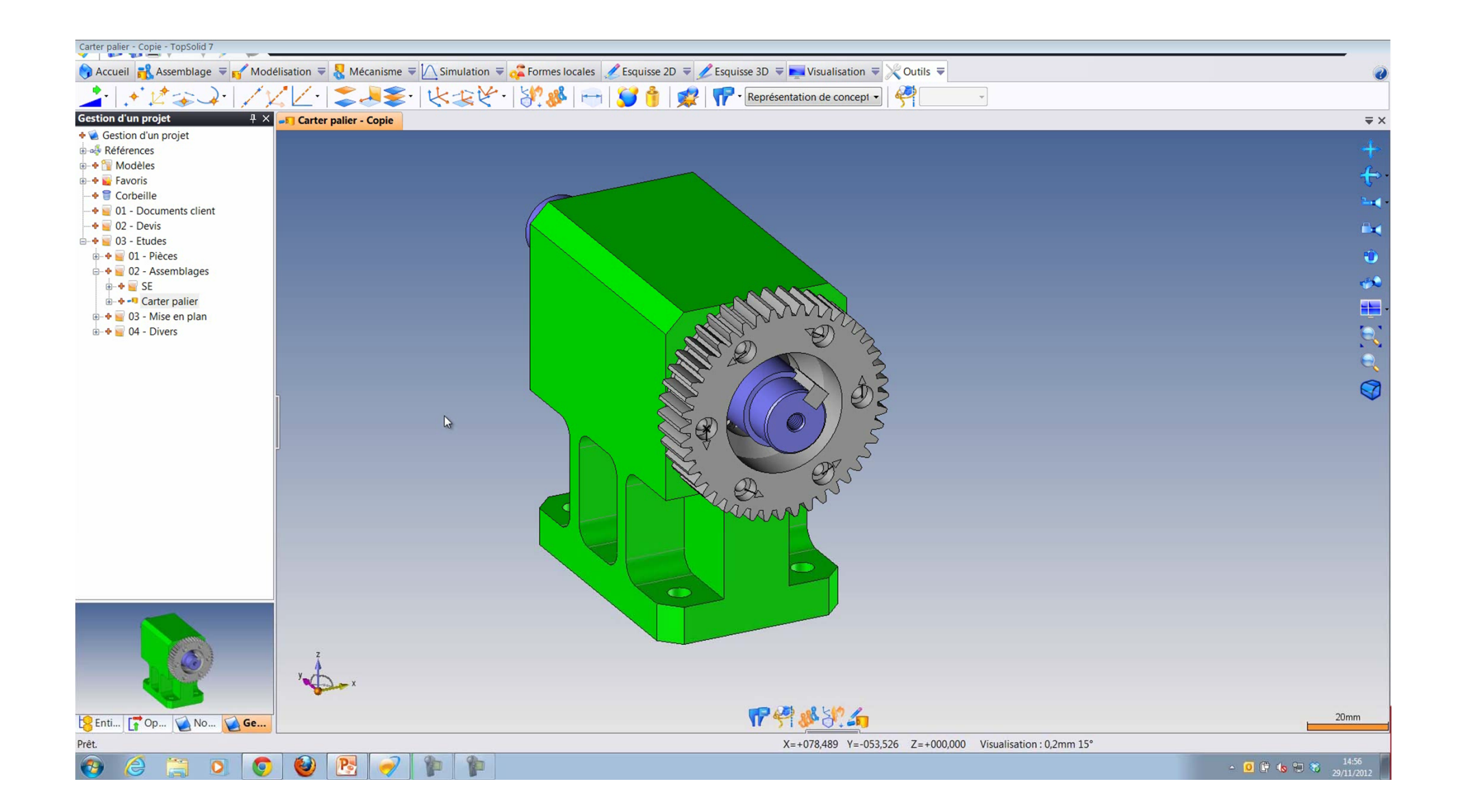

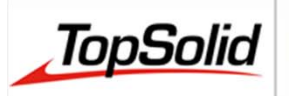

## **PDM – Gestion des fichiers XLS, PDF, etc.**

Tous vos fichiers peuvent être gérés avec le PDM de TopSolid 7 (XLSX, PDF, DOCX, etc.) et visualisés par les services ne manipulant pas la CAO grâce à TopSolid'Pdm Explorer.

- $\checkmark$  Un seul outil pour gérer tous les types de documents
- $\checkmark$  Visualisation et impression par les services externes au bureau d'études

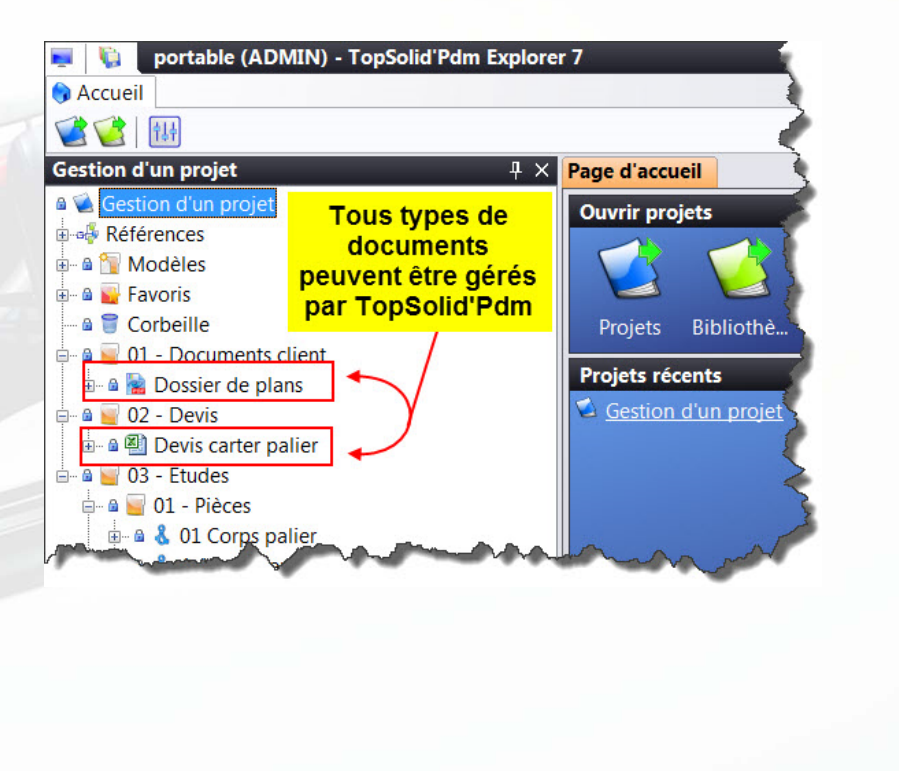

www.topsolid.com

ERP

FAO |

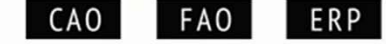

## **TopSolid**

#### **PDM ‐ Gestion des révisions**

TopSolid 7 se charge de gérer les révisions grâce à son PDM intégré. Il permet de contrôler aussi bien les changements mineurs que les révisions majeures.

 $\checkmark$  Intégrité des données garantie.  $\checkmark$  Traçabilité de l'historique des modifications.

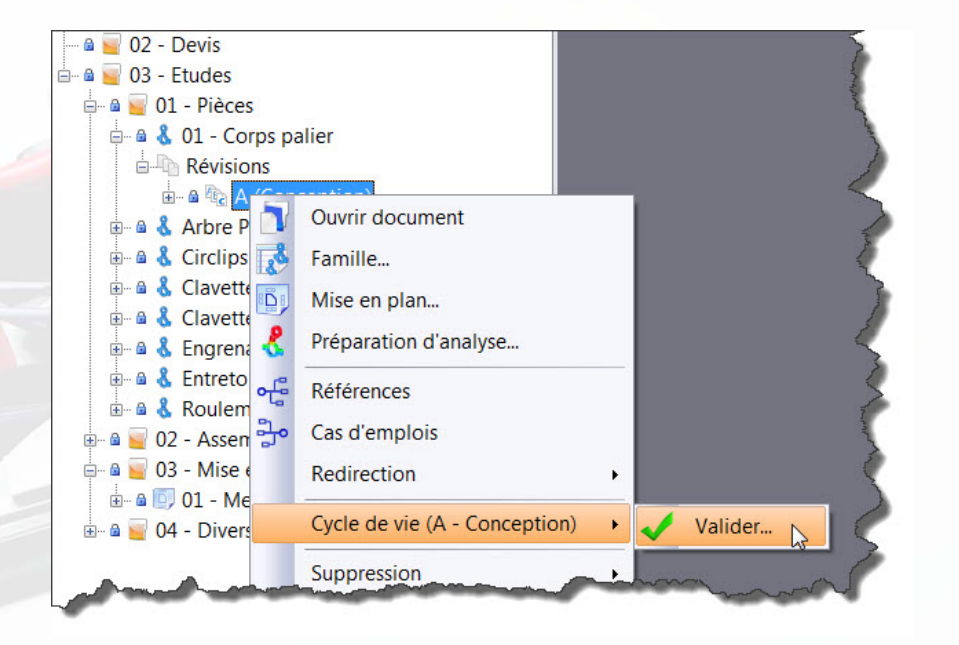

#### O1 - MeP\_Corps palier - TopSolid 7  $\blacksquare$  in  $\blacksquare$ Accueil DVue  $\overline{\nabla}$  Habillage  $\overline{\nabla}$  Esquisse  $\overline{\nabla}$  Visualisation  $\overline{\nabla}$  Outils  $\overline{\nabla}$ 同副合约 4 X 01 - MeP Corps palier **Gestion d'un projet**  $\equiv$   $\times$ **a** Gestion d'un projet  $\frac{1}{2}$ **B-of** Références **B-B** Modèles **B B** Favoris - a Corbeille  $\circ$  $\mathcal{L}$  $\blacksquare$  $\Box$  $\circ$  $\blacksquare$  $\blacksquare$   $\blacksquare$  01 - Documents client  $6:113:12:60$  $\omega$   $\omega$  02 - Devis  $043$ Lansge  $03:12$ <u>033 H7</u> **Lansge 037 + 15**  $5.45$  $\stackrel{\perp}{\Box}$   $\stackrel{\triangle}{\Box}$  03 - Etudes  $\stackrel{1}{\ominus}$   $\stackrel{1}{\otimes}$  01 - Pièces **B** & 01 Corps palier **B-8 & Arbre Palier** a & Circlips pour Arbre 221760-2 a & Clavette 5 x 12.5 - Coupée  $\theta$   $\theta$  & Clavette 5 x 30.5  $\theta$  & Engrenage - d=27.5 - Vis  $A$ 1A **B** & Entretoise **B-8 & Roulement 20x37x9 -6904LLL**  $\mathbf{a} = 02 - \text{Assemblaces}$  $\theta$   $\theta$  SE a - Carter palier A 3 - Mise en plan  $\mathbb{Z}$ **AD** 01 - MeP Corps pal  $A - A$  $5 - 45$  $\overline{a}$  -  $\overline{a}$  | 04 - Divers  $\circ$ ¢  $\circ$  $\circ$ ( Hatiriku: Ader Revétement: Hasse: Toléman as générales:<br>1,6kg Etat de surface général: Auteur: jenone  ${\small \textsf{Eolele:}} \quad 1:1$  $A3$ CORPS PALIER €÷  $Piv\overline{c}$  ion  $\overline{r}$  folio Référence pièce :<br>PIE-Missier-1267  $\mathbb{R}$  $\frac{1}{100}$ MSSLER Software<br>7 ns du boissancep<br>91055 Pwy TRANCE **TopSolid** |<br>| Hon projet: Gestion d'un projet<br>| Pieference projet: -T TEL 1 1 1 1 1  $\overline{G}$ Executives Topic Opérati... Gestio... | K 4 P M 1 | Page1 | 2 Prêt.  $X = +125,193$  Y = +150,779 Z = +000,000 Visualisation : 0,2mm 15°  $\overline{\bullet}$  $\bullet$  $P_{\rm s}$  $\sqrt{2}$  $\overline{\mathcal{P}}$  $\bigoplus$

#### ERP **PDM ‐ Gestion d'un projet en multi‐utilisateurs**

La gestion multi‐utilisateurs d'un projet est désormais optimisée :

- •Accès à une même pièce.
- •Assemblages communs.
- •etc.

**TopSolid** 

 $\checkmark$  Notifications en temps réel des modifications apportées au projet (pièces en cours, mise au coffre, …).  $\checkmark$  Identification des autres intervenants.

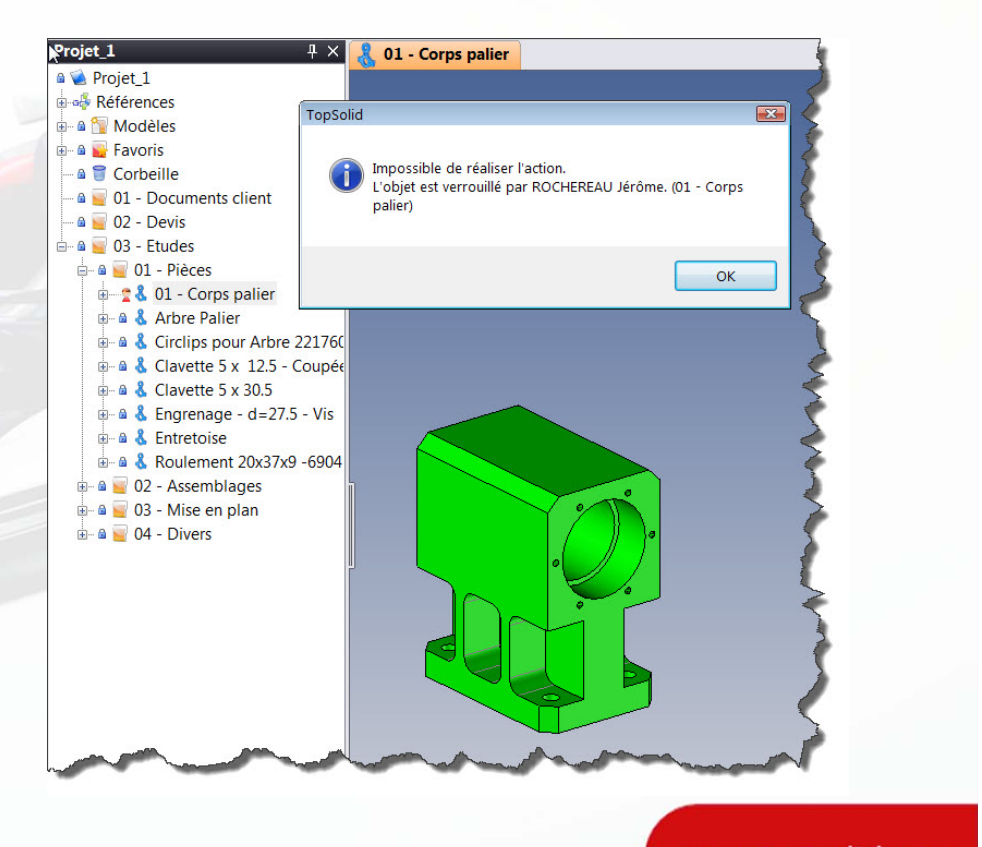

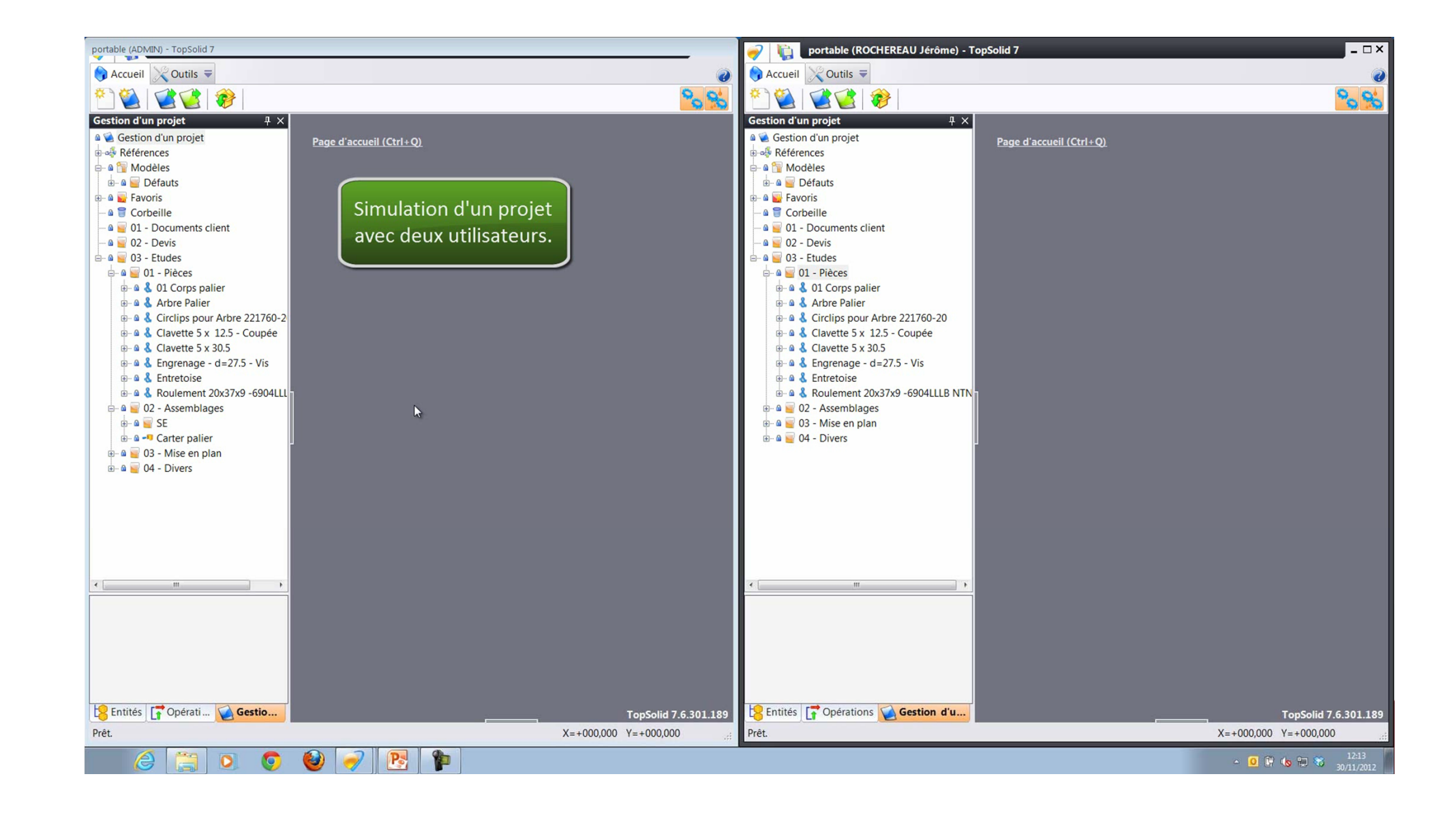

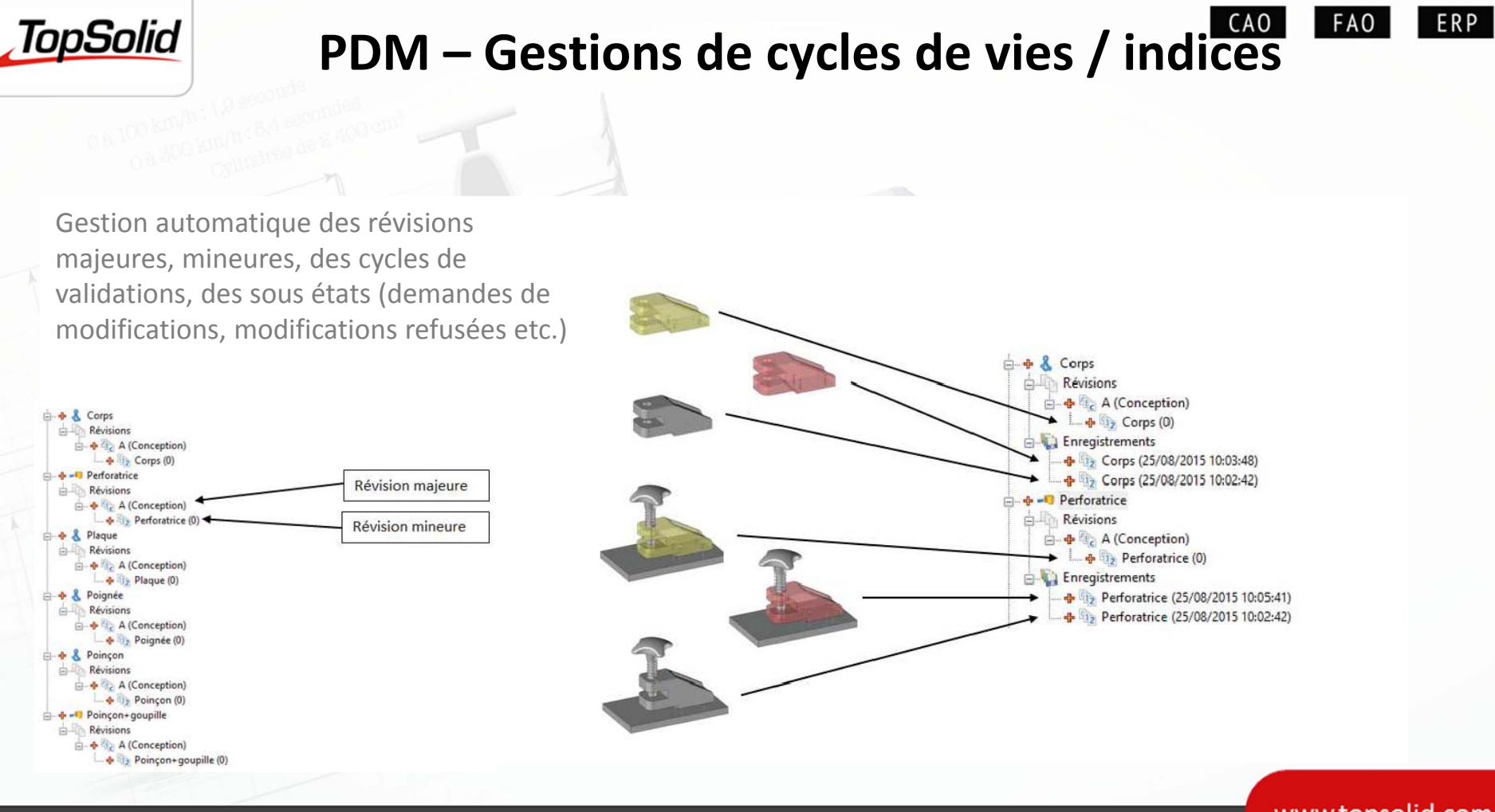

www.topsolid.com

23

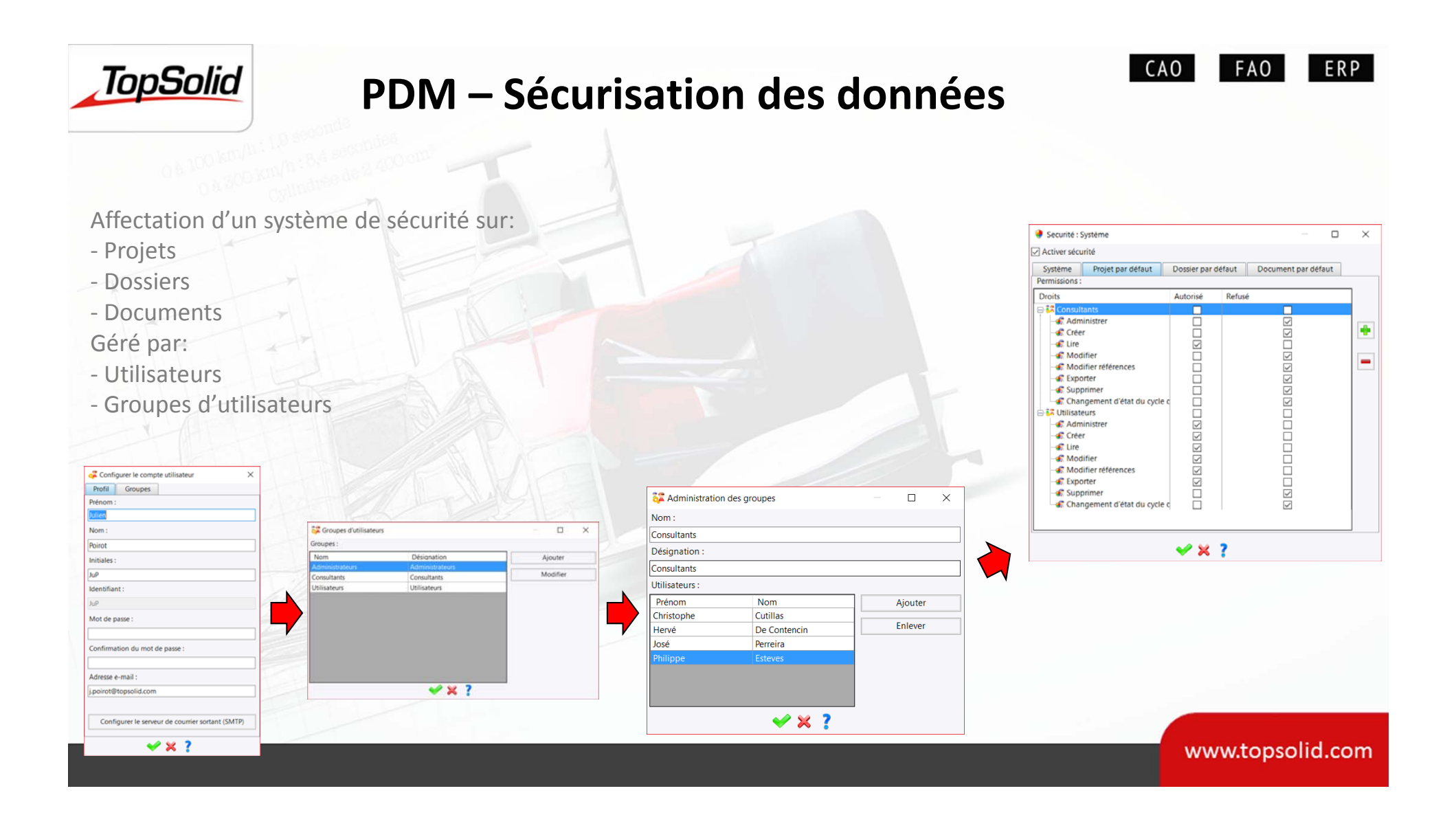

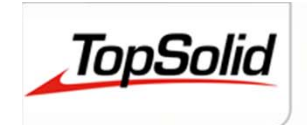

## **PDM – Plateforme collaborative**

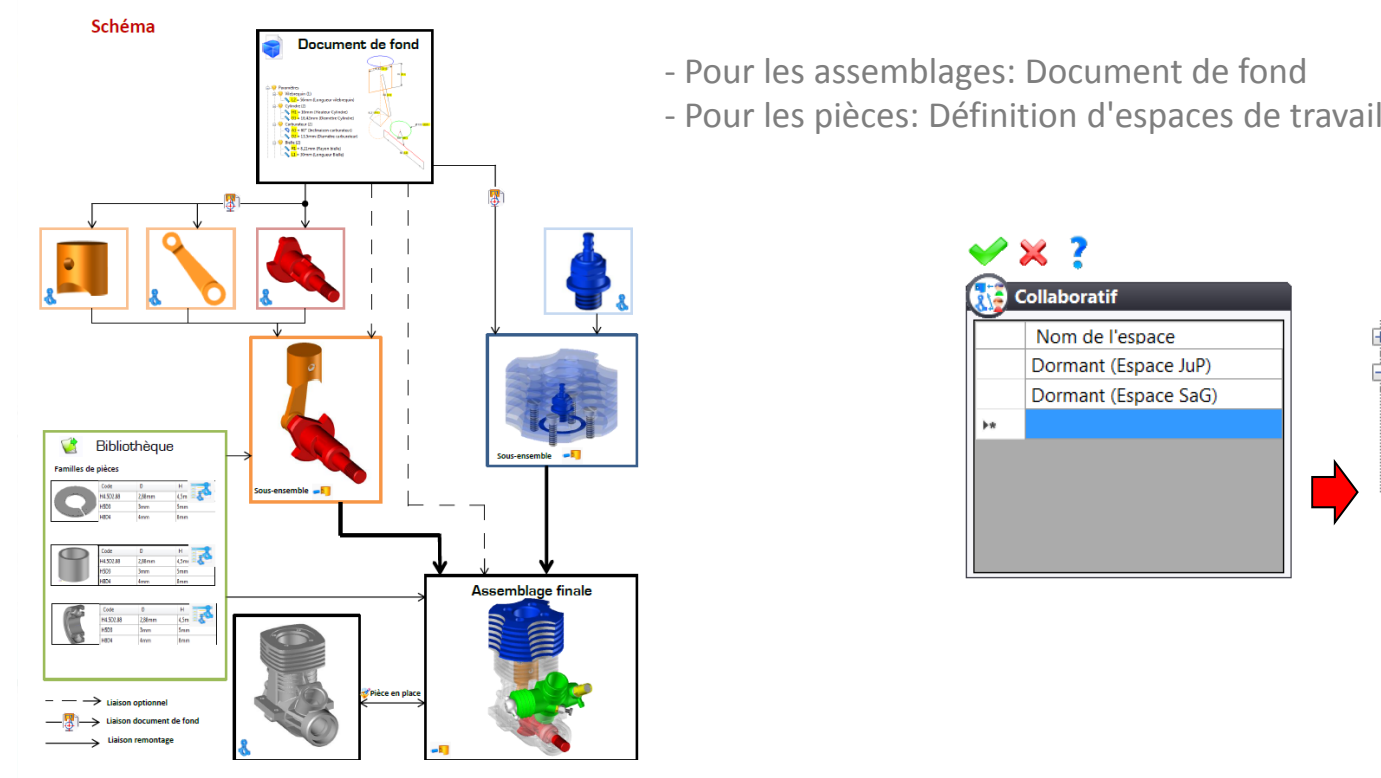

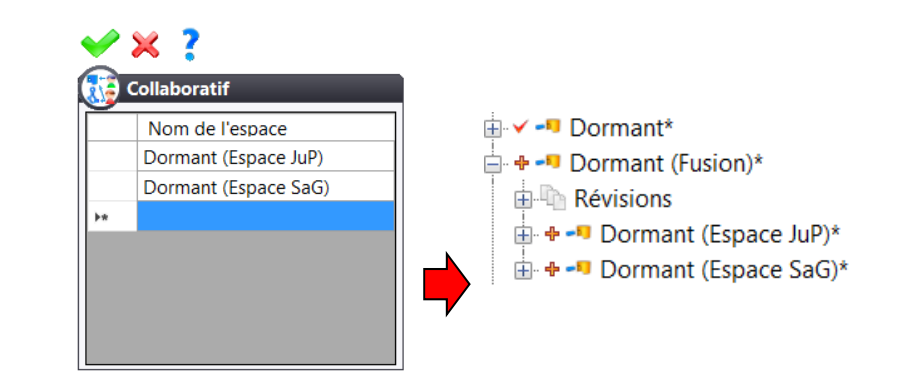

www.topsolid.com

CAO

**FAO** 

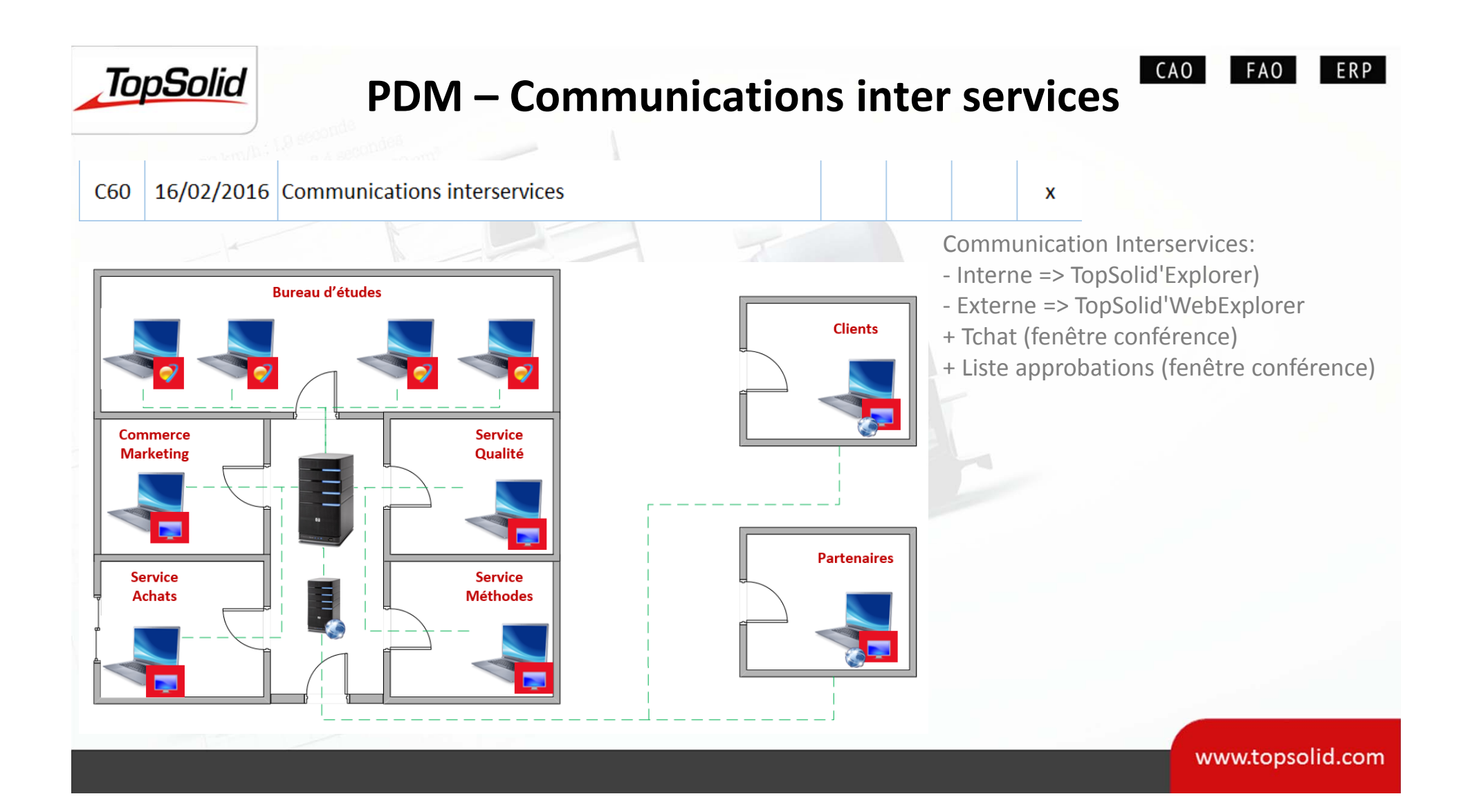

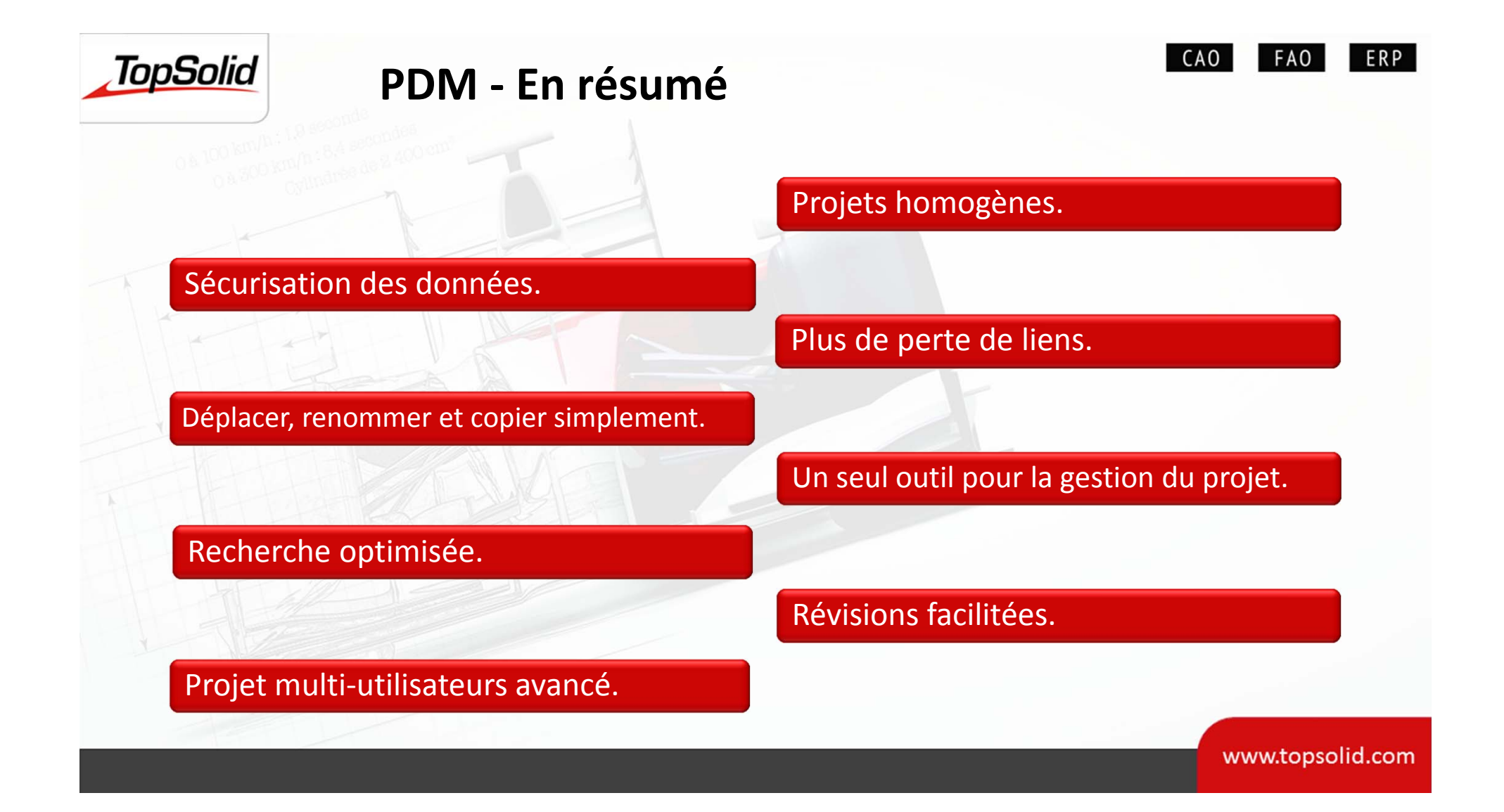

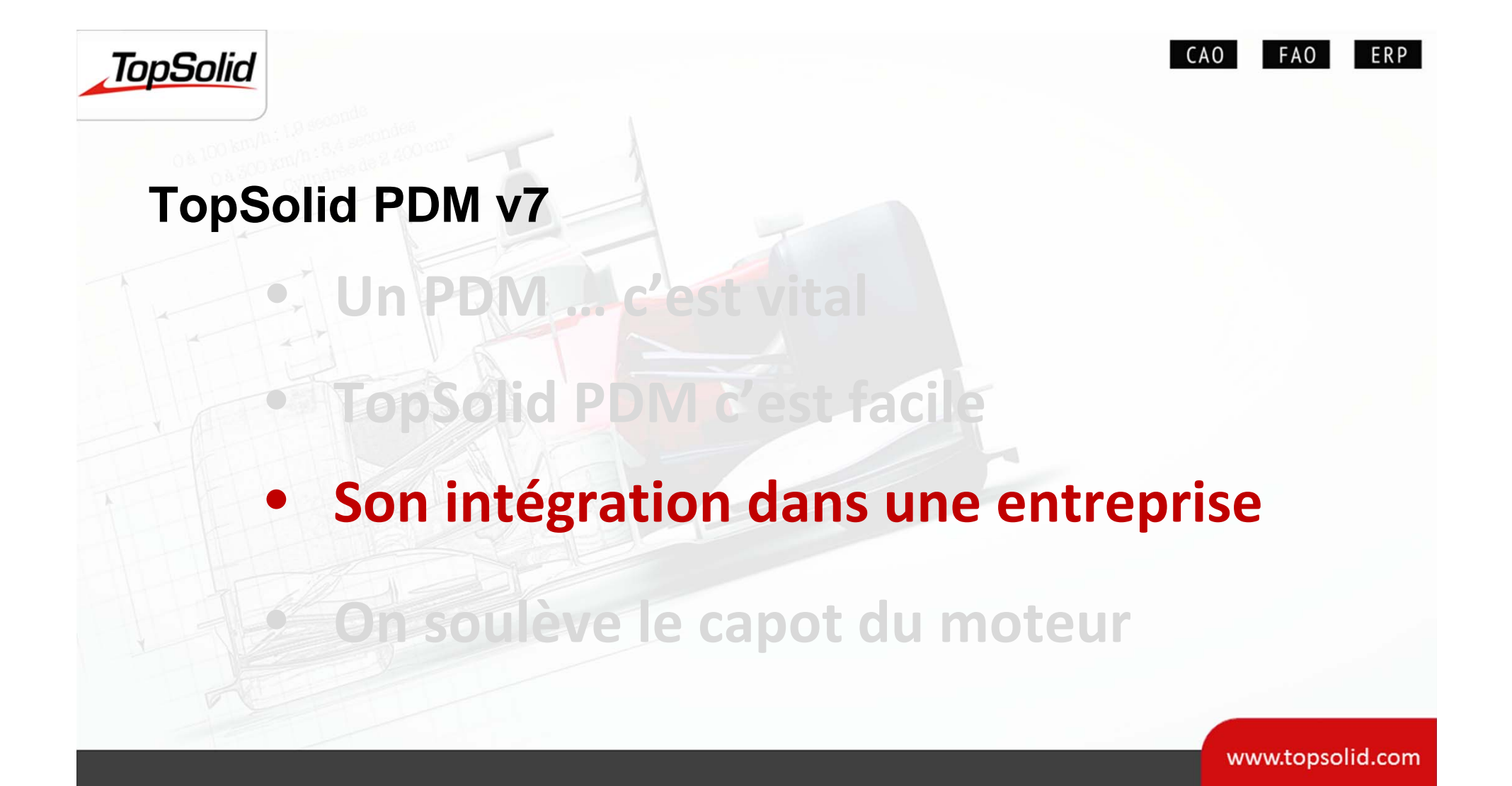

#### CAO ERP **FAO TopSolid TopSolid'Pdm intégré dans une entreprise** Clients **Autres départements** Force de Vente Clients **ERP Solution :** SAP, Oracle, SAGE, Microsoft … **TopSolid'ERP 1Hz PLM Solution : Team Center, Agile, Windchill… Mise à jour avec déclencheurs sur les articles (BOM, 2D, …) 10Hz** TopSolid'Pdm (Production Data Management) **100HzMise à jour instantané sur les changements des documents CAO / CFAO** Autres(Finances, MS Project) TopSolid'Design TopSolid'Cam Atelier / CNC www.topsolid.com

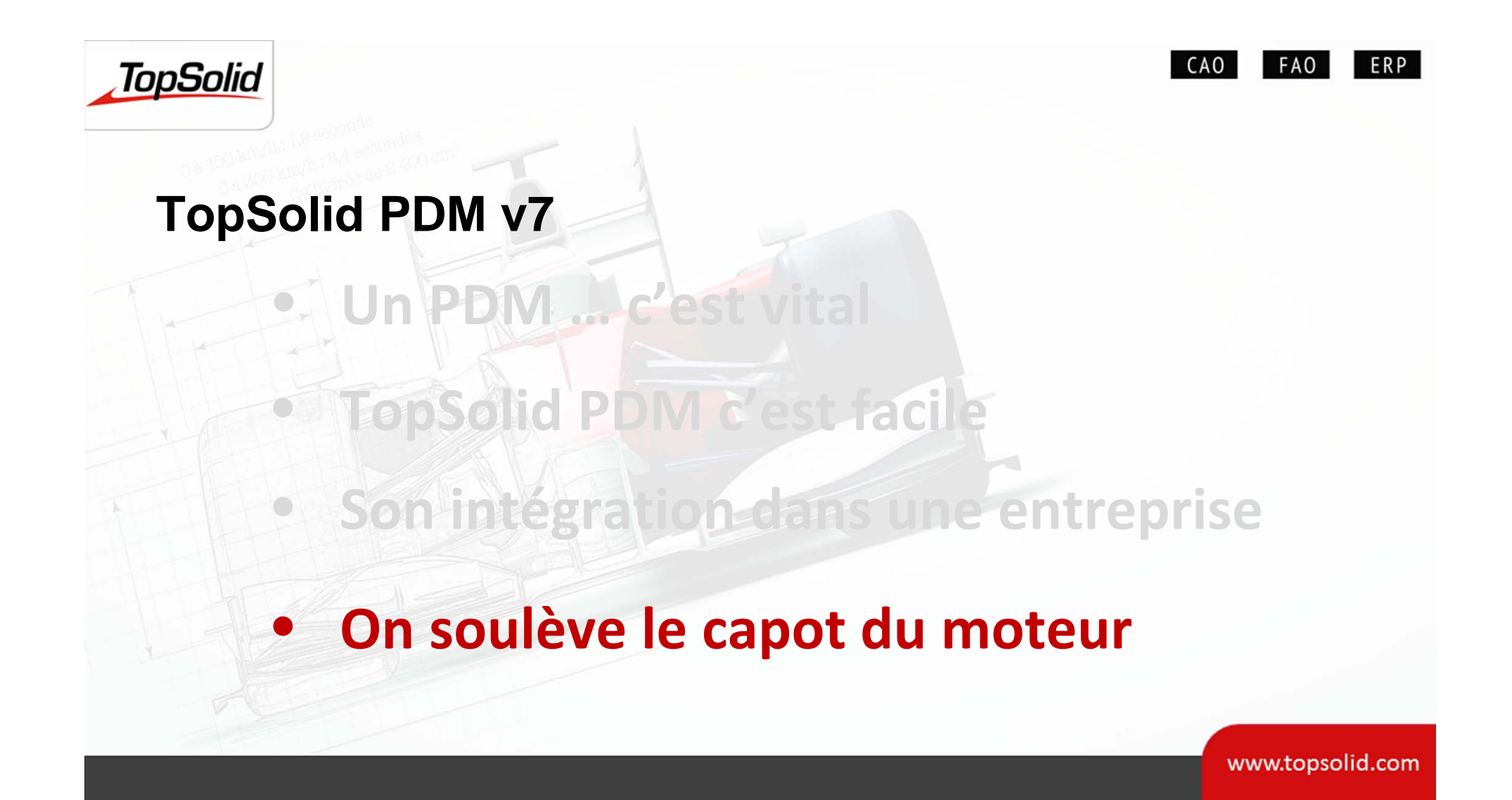

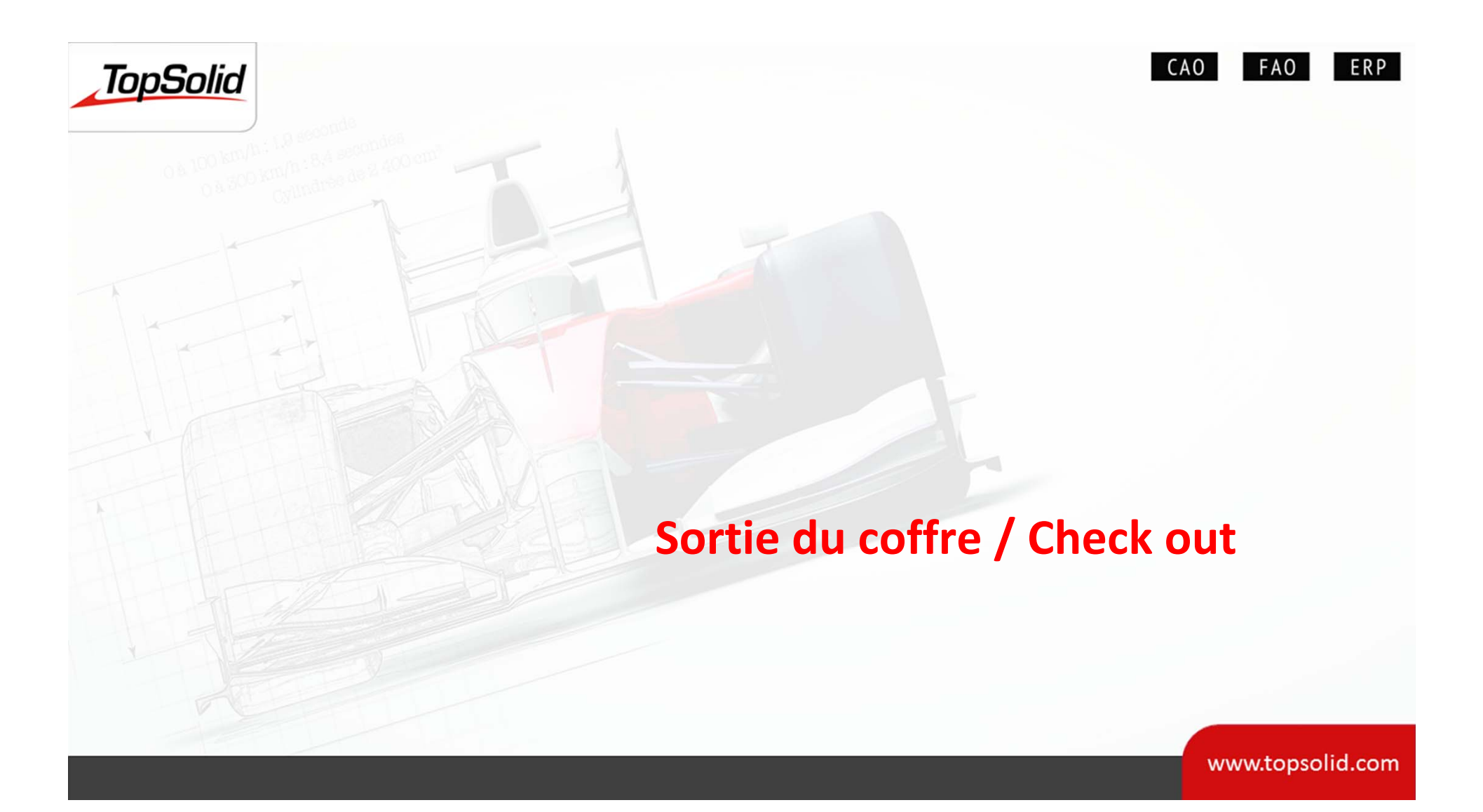

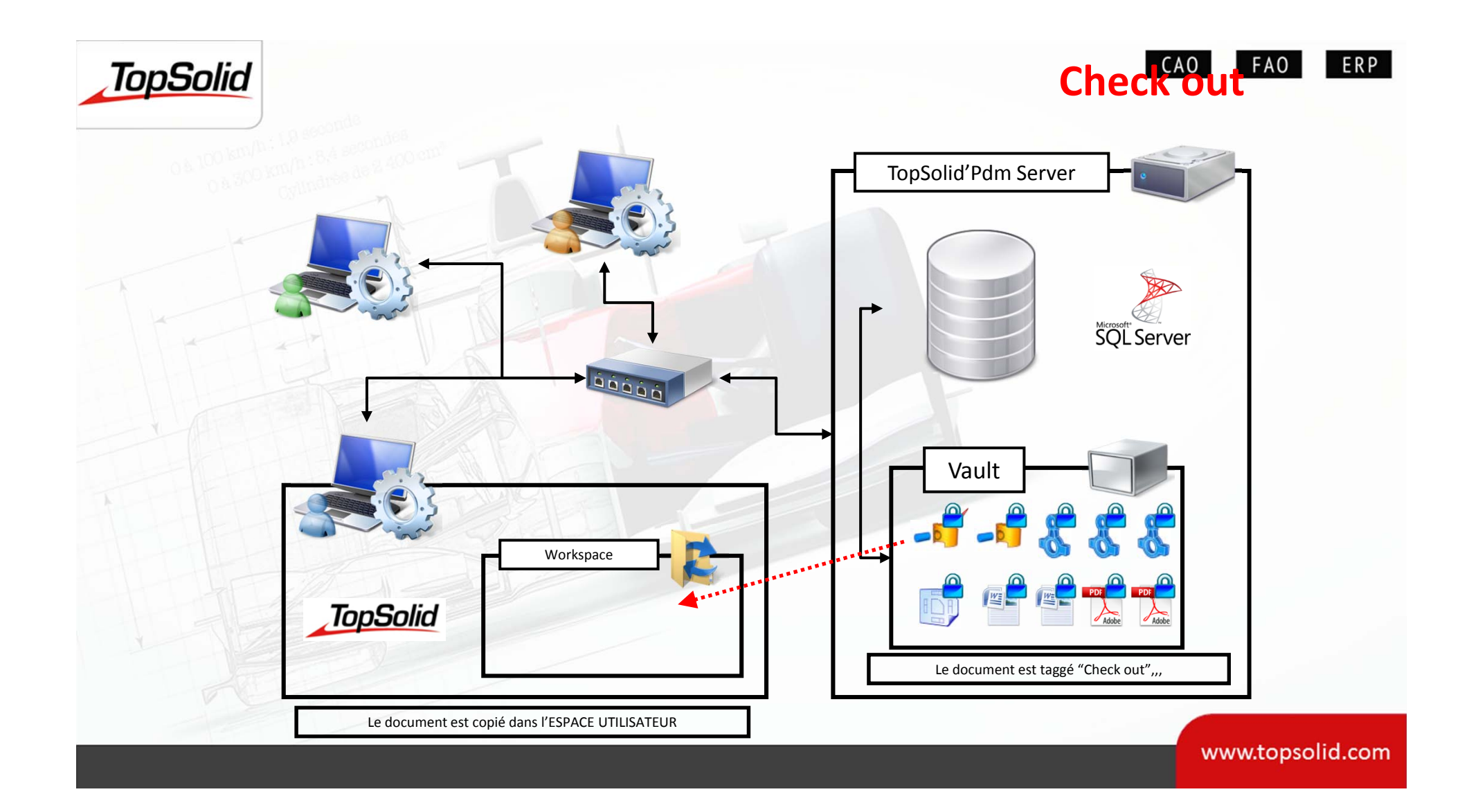

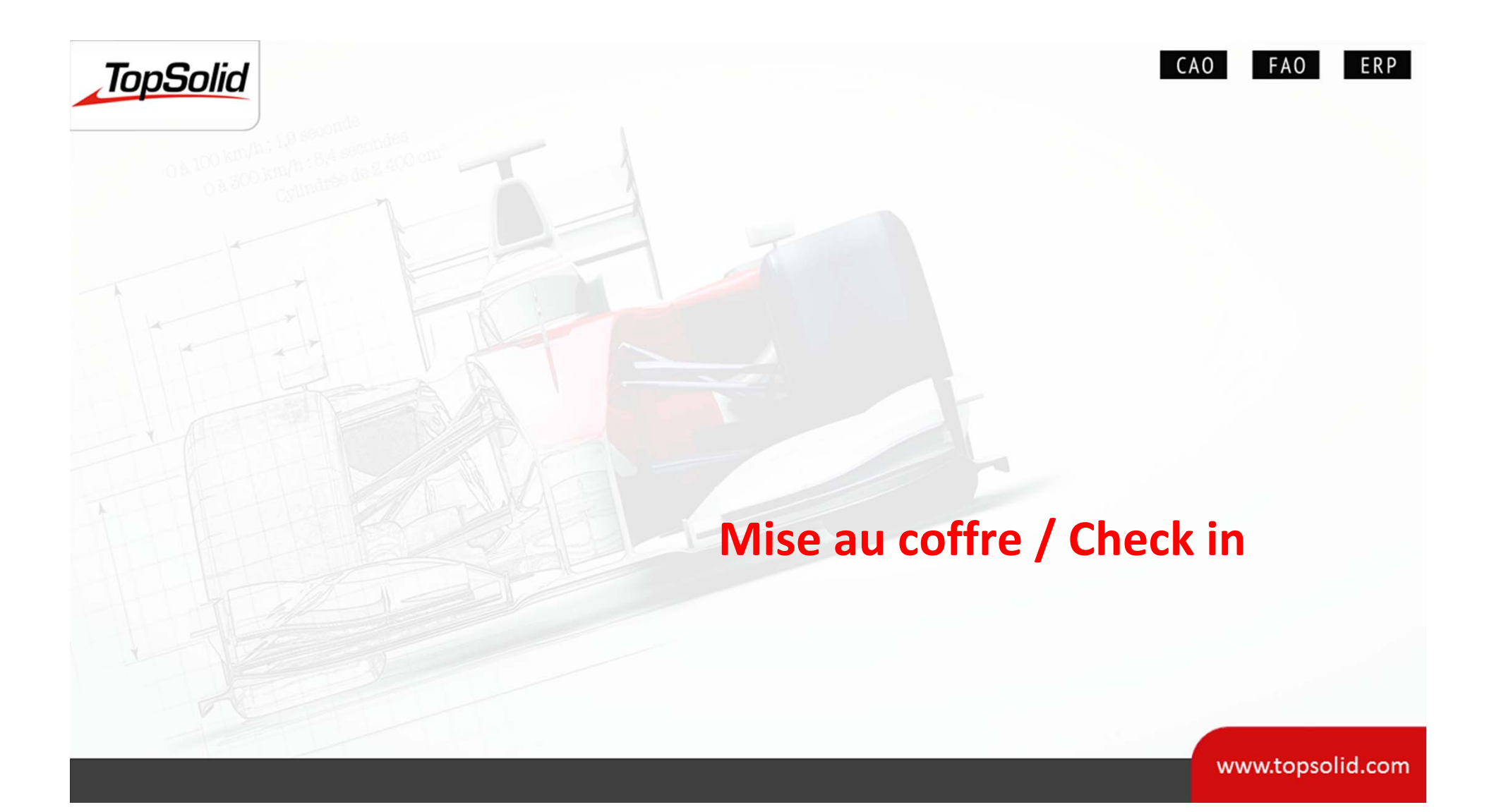

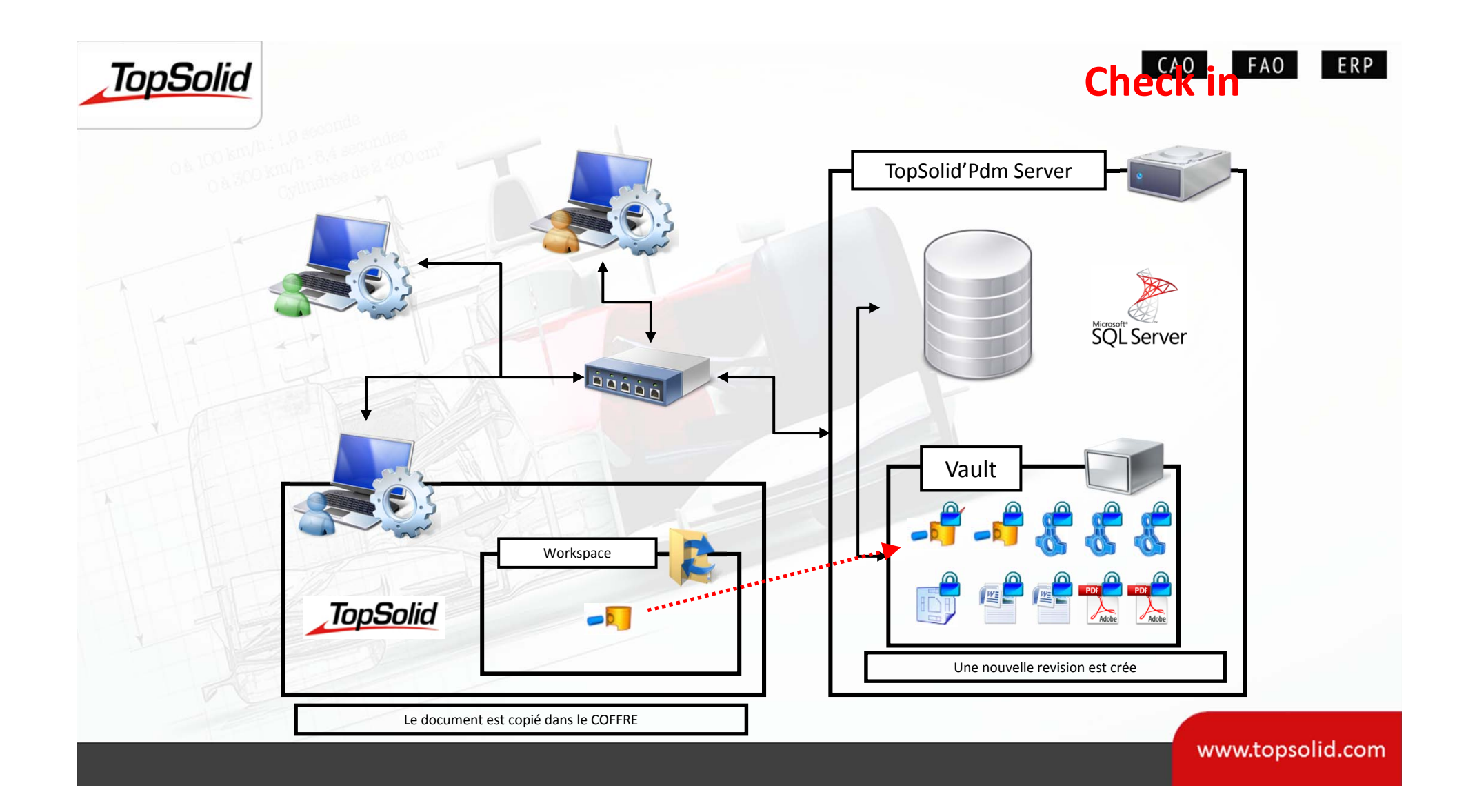

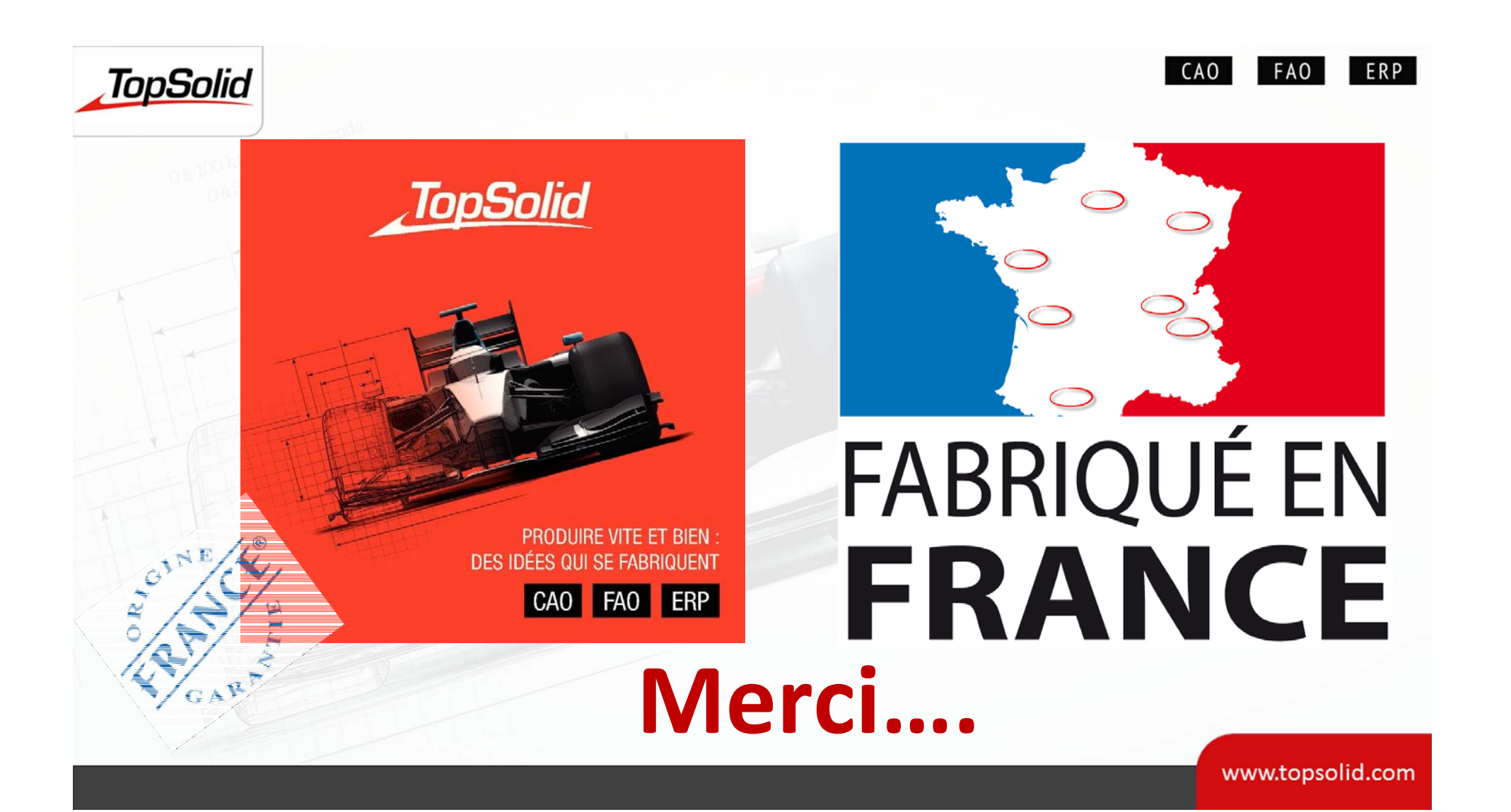

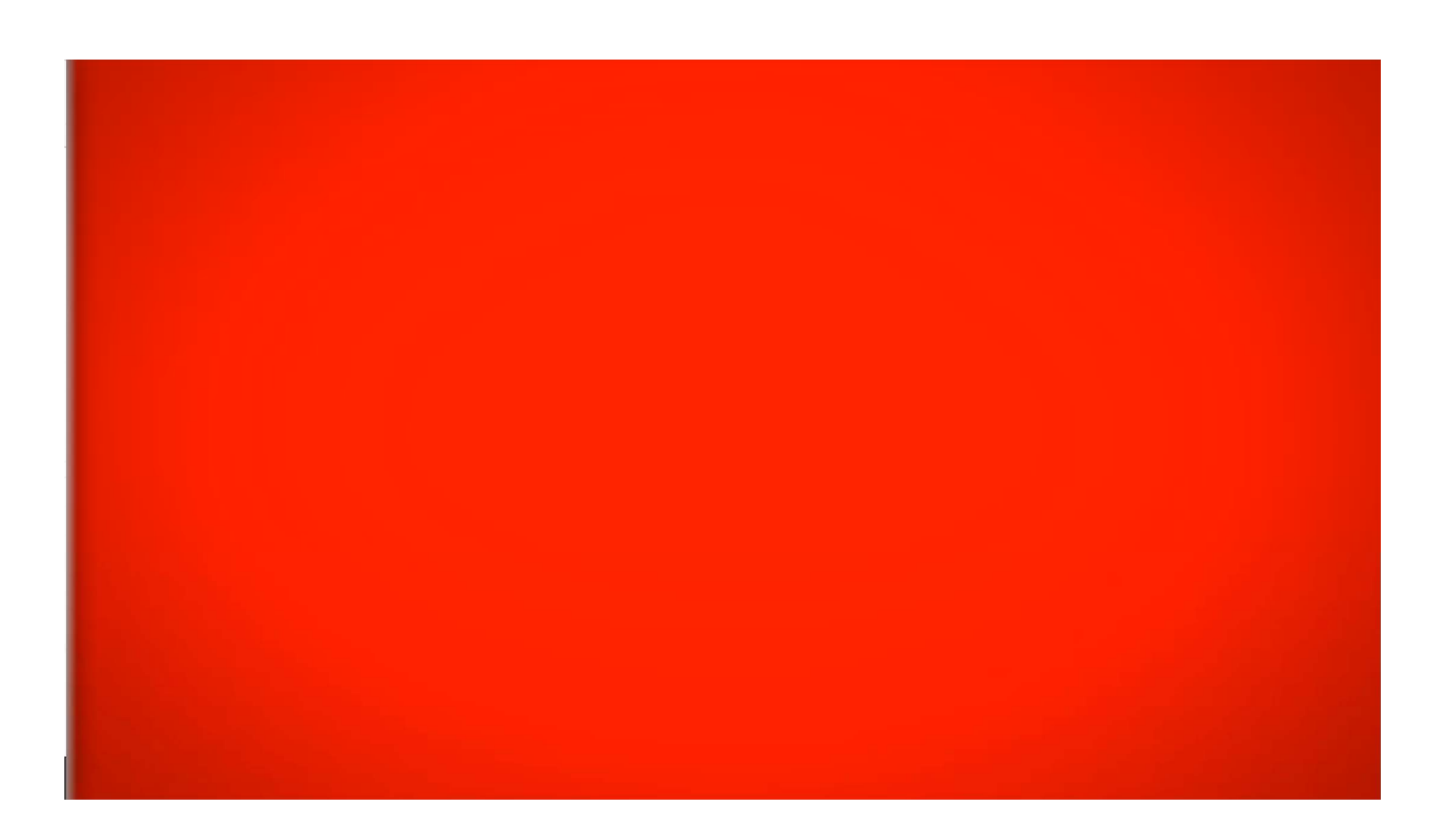